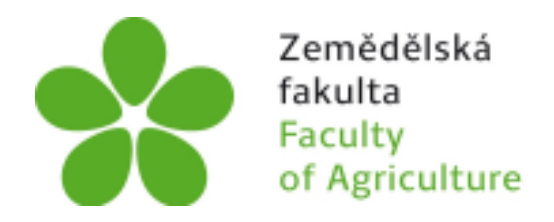

Jihočeská univerzita v Českých Budějovicích University of South Bohemia in České Budějovice

# **Metodika identifikace, determinace a přenosu mykovirů u hub rodu** *Armillaria*

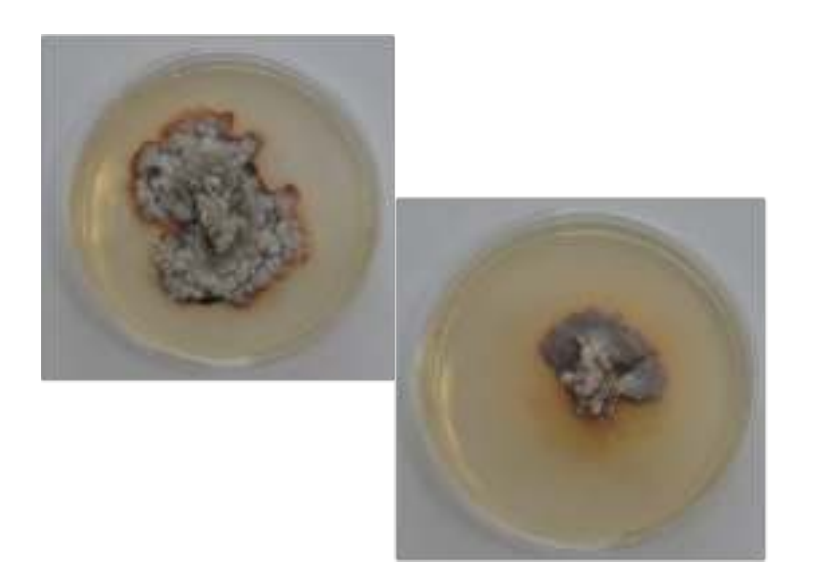

**Autoři:**

**Mgr. Tomáš Tonka Ph.D., Ing. Lucie Walterová, Ing. Mgr. Ondřej Hejna, Ph.D., prof. Ing. Vladislav Čurn, Ph.D.**

**České Budějovice, 2021**

## **Jihočeská univerzita v Českých Budějovicích Zemědělská fakulta**

**Metodika byla vypracovaná jako výstup projektu NAZV QK1920412 "Mykoviry jako součást potenciálních biopreparátů v ochraně smrkových porostů proti václavkám"**

> **Mgr. Tomáš Tonka, Ph.D. Ing. Lucie Walterová Ing. Mgr. Ondřej Hejna, Ph.D. prof. Ing. Vladislav Čurn, Ph.D.**

**České Budějovice, září 2021**

Vypracováno za podpory projektu NAZV QK1920412 "Mykoviry jako součást potenciálních biopreparátů v ochraně smrkových porostů proti václavkám".

Poděkování: Veškeré zpracování sekvenačních dat probíhalo na počítačích Metacentrum pořízených z projektu "e-Infrastruktura CZ" (e-INFRA CZ ID:90140) MSMT CR.

Autoři: Mgr. Tomáš Tonka, Ph.D., Ing. Lucie Walterová, Ing. Mgr. Ondřej Hejna, Ph.D., prof. Ing. Vladislav Čurn, Ph.D.

Oponenti: Ing. Vlasta Knorová, MZE, odbor hospodářské úpravy a ochrany lesů Těšnov 65/17, 110 00 Praha, vlasta.knorova@mze.cz

Ing. Pavel Hobza, LČR, s.p., Lesní závod Boubín, polesí Klet, Náměstí 7, 38203 Křemže, pavel.hobza@lesycr.cz

Obrázek na titulní straně: vlevo neinfikovaná kultura václavky smrkové, vpravo izolát václavky smrkové infikovaný ambi-like mykovirem

Text: ©2021 Tonka T., Walterová L., Hejna O., Čurn V. Foto: ©2021 Tonka T. Grafická úprava: ©2021 Tonka T. Vydáno bez jazykové úpravy

ISBN 978-80-7394-891-7

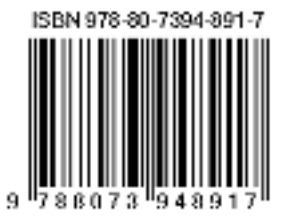

### **Obsah**

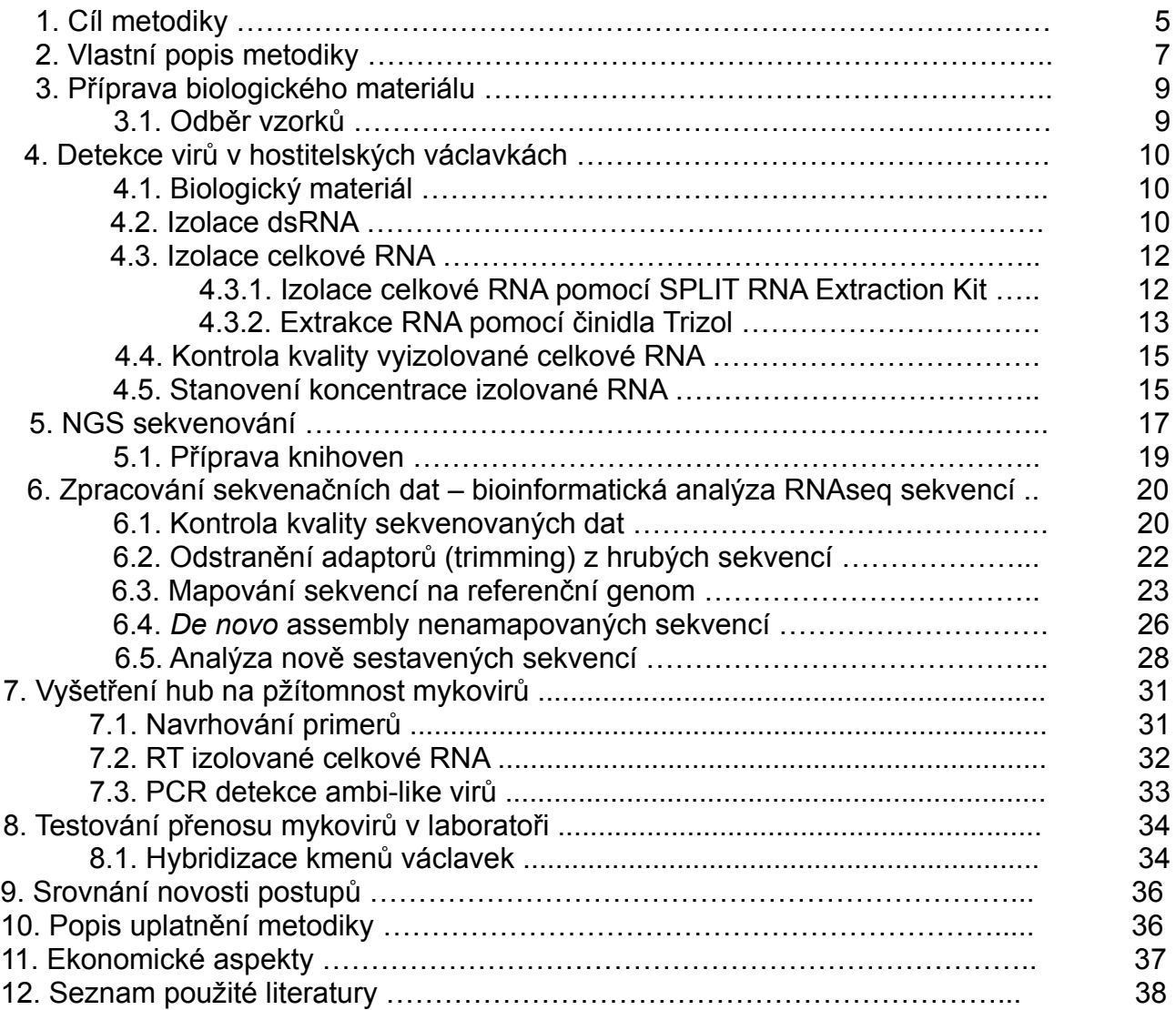

#### **1. Cíl metodiky**

Houby rodu václavka (*Armillaria*) způsobují ročně vysoké ztráty na smrkových porostech. Stromy, oslabené suchem, jsou náchylnější k napadení houbovými i hmyzími škůdci. Je předpoklad, že v souvislosti se změnami klimatu, jako jsou rostoucí teploty a zvyšující se deficit srážek, bude docházet k většímu infekčnímu tlaku václavek na smrkové porosty a václavky se tak mohou stát daleko významnějším problémem v lesním hospodaření, než jsou dnes. Ochrana proti václavkám a obecně proti houbovým patogenům není v praktickém lesním managementu účinná a v zásadě není proti václavkám rodu *Armillaria* ani možná. Proto vyvstává otázka, jestli vůbec a jaká je možná účinná ochrana v rámci lesního managementu proti václavkám. Na základě požadavků státní správy je realizován výzkumný projekt, jehož jedním z cílů bylo najít a identifikovat mykoviry u václavek r. *Armillaria* pomocí metod Next Generation Sequencing (NGS), které by se daly v budoucnu využít v biologické ochraně proti těmto patogenním houbám.

Václavky r. *Armillaria* jsou rozšířeny po celém světě, kde způsobují značné hospodářské a ekonomické škody na hostitelských rostlinách (Coetzee a kol., 2018; Guillaumin a kol., 1993). V ČR bylo popsáno 7 druhů václavek r. *Armillaria*, které škodí zejména v lesním hospodářství, ze kterých je václavka smrková (*Armillaria ostoyae*) dominantním patogenem ve smrkových porostech (Antonín a kol., 2009). Stupeň rozšíření a související ekonomické ztráty jsou nesnadno vyčíslitelné vzhledem k tomu, že evidence poškozeného dřeva se vykazuje pouze při identifikaci myceliem poškozeného stromu. Daleko větší efekt na zdravotní stav stromů má ale podzemní mycelium, které oslabuje hostitelské rostliny čerpáním živin z napadených stromů. Tyto dopady nejsou jasně viditelné a tudíž ekonomické dopady takto napadených stromů se odhadují obtížně.

Hlavním ekonomickým dopadem václavek je poškození jinými biotickými nebo abiotickými stresory oslabených stromů a znehodnocení pokácené dřevní hmoty. Václavky škodí ale i v lesních školkách na semenáčcích, takže hned od počátku pěstování jsou smrky pod tlakem václavek r. *Armillaria*.

Opatření na ochranu proti václavkám nejsou účinná, protože nebyla doposud nalezena účinná metoda proti těmto patogenním houbám. Jednou z potenciálních metod v ochraně smrkových porostů proti václavkám je hledání biologických prostředků ochrany, které jsou součástí půdního ekosystému václavka - hostitel a mohou regulovat její výskyt nebo životní funkce. Jedním z těchto potenciálních bioagens mohou být mykoviry.

Jedním z dílčích cílů řešení projektu QK1920412 "Mykoviry jako součást potenciálních biopreparátů v ochraně smrkových porostů proti václavkám", v rámci kterého byla metodika vypracována, je pomocí metod NGS identifikovat potenciální mykoviry, které by se daly použít v biologické ochraně proti václavkám.

Cílem metodiky je podat ucelený soubor analytických postupů pro detekci virů uvnitř hostitelských organizmů a možnost izolace nových virů a jejich využití jako případných prostředků biologické ochrany v lesním managementu a ochraně smrkových a jiných porostů proti dřevokazným a patogenním houbám.

Většina mykovirů jsou viry ze skupiny dsRNA virů (viry s genom dvouvláknové RNA), které se dají identifikovat standardními molekulárními metodami (Ghabrial a kol., 2015; Ghabrial a Suzuki, 2009). V souvislosti s rychlým rozvojem a dostupností technik celogenomového sekvenování (NGS) a rozšiřováním úrovně znalostí o této skupině virů a zpřesnováním genetických databází se ukazuje, že značná část mykovirů patří do skupiny ssRNA virů, které se dají efektivně najít pouze metodami NGS (Zhang a kol., 2018).

V současné době s rozvojem technik NGS dochází k explozivnímu nárůstu popisů nových virů u hub. Většina těchto virů patří do skupiny RNA virů. Mykoviry, jak se tato skupina souhrnně označuje, byly identifikovány u všech hlavních skupin hub, včetně Chytridiomycota, Ascomycota, Deuteromycota a Basidiomycota (Herrero a kol., 2012; Son a kol., 2015). První mykovirus byl popsán u žampionů (*Agaricus bisporus*) již v 60. letech minulého století (Hollings 1962). Mykoviry byly popsány i u několika významných fytopatogenních hub, např. *Rhizoctonia solani*, *Cryphonectrica parasitica*, *Sclerotinia sclerotiorum*, *Botrytis cinerea* (Ghabrial a kol., 2015; Bryner a kol., 2012; Hao a kol., 2018; Boland 1992; Abdoulaye a kol., 2019). Jejich vliv na hostitele je v zásadě neznámý. Většina mykovirů uvnitř hostitele přetrvává v latentní fázi bez viditelných symptomů u hostitelských organizmů (Garcia - Pendrejas a kol., 2019). Na druhou stranu, existují mykoviry, které dramaticky ovlivňují růst hostitele, nebo ovlivňují jeho pohlavní rozmnožování. Ale nejdůležitějším efektem na hostitele je tzv. hypovirulence, neboli schopnost mykoviru redukovat virulenci houbového patogena (Boland 1992; Nuss 2005; Sharma a kol., 2018; Son a kol., 2015; Xie a Jiang, 2014).

Vzhledem k tomu, že bylo popsáno doposud pouze několik mykovirů václavek (Linnakoski a kol., 2021; Rumbou a kol., 2021), a to pouze NGS metodami, nejsou známy žádné vztahy mezi viry a hostitelskými houbami a jejich vliv na patogenitu václavek. Kromě studia těchto vztahů je důležité hledat i nové možnosti biologických prostředků na ochranu proti václavkám a tato metodika přináší podrobný návod na identifikaci nových virů nejenom u václavek, ale i u hub obecně.

#### **2. Vlastní popis metodiky**

V současné době v souvislosti se zaváděním a cenovou dostupností nových sekvenačních metod dochází k enormnímu nárůstu nově popsaných a objevených organizmů napříč celým systémem živé přírody. Tyto výsledky se nevyhýbají ani nově popsaným virům u hub. V poslední době byla identifikována celá řada virů u fytopatogenních hub (Sutella a kol., 2019; Hillman a kol. 2018; Ghabrail a kol., 2015). Úloha virů v životních cyklech hub ale nebyla doposud podrobněji popsána, takže není zatím úplně jasná role virů a jejich vliv na hostitele. Tato metodika má za cíl podrobně popsat postup vedoucí k identifikaci nových virů u hub a jejich testování v laboratorních podmínkách tak, aby uživatelé metodiky byli schopni popsanými postupy identifikovat virus a otestovat jeho případný vliv na hostitelskou houbu. Metodika se zabývá stopkovýtrusými houbami rodu *Armillaria*, ale uvedené metodické postupy se dají s menšími úpravami, vztahujícími se k životním podmínkám mitosporických hub, použít i k izolaci virových částic u této skupiny hub (Obr. 1).

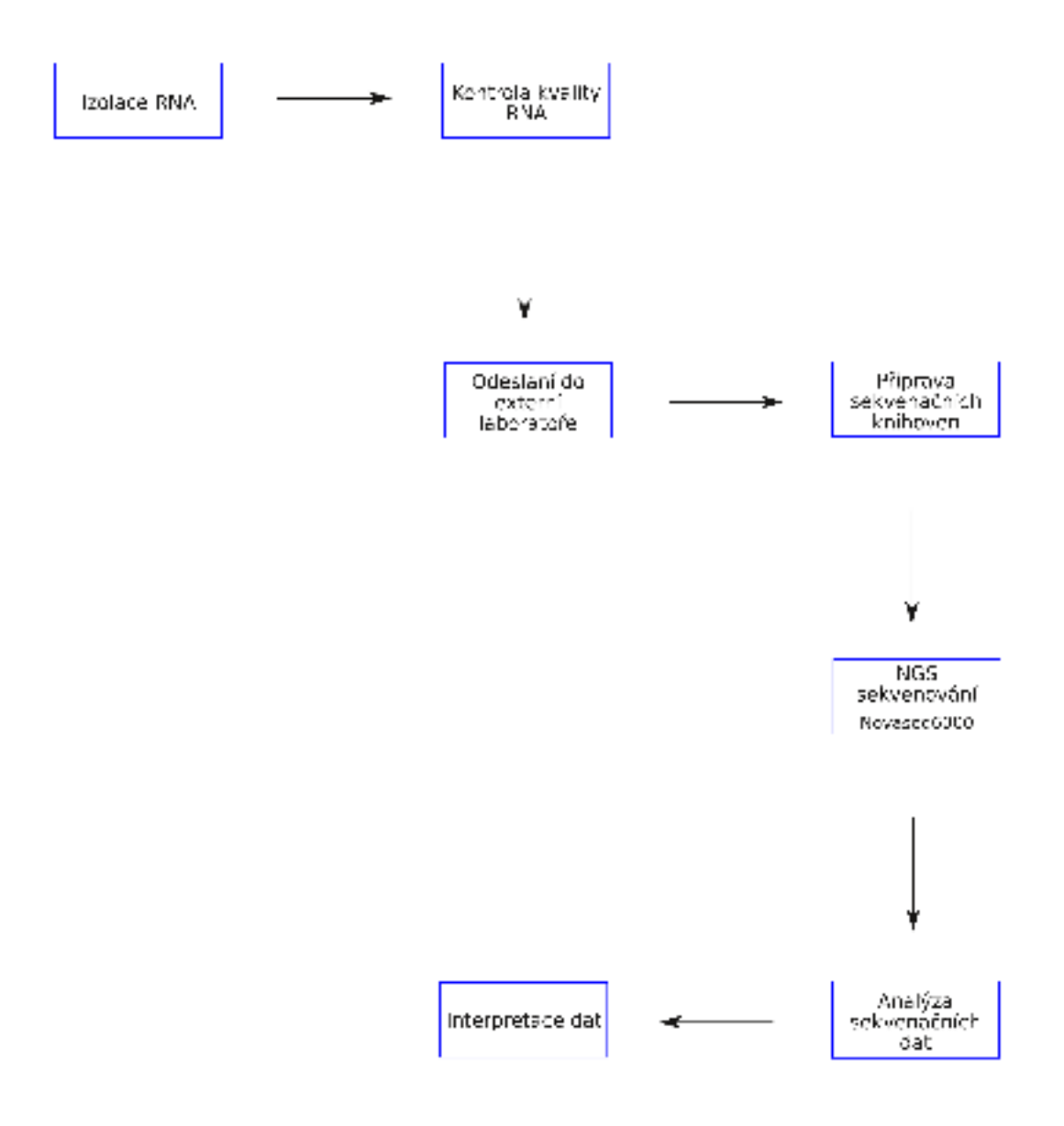

Obr. 1. Schematické znázornění postupu determinace mykovirů u hub rodu *Armillaria*

Současné poznatky ukazují, že používané diagnostické metody nejsou schopny virové infekce u hub detekovat vzhledem k malému množství informací o vlivu virů na fenotyp hostitelské houby obecně. Nejspolehlivějším detekčním mechanizmem je kombinace genetických a molekulárně biologických metod. Díky předchozím výzkumům, založeným na NGS metodách byla identifikována celá řada mykovirů (Rumbou a kol., 2021). Tyto viry patří do skupiny dsRNA virů, které se kromě NGS metod dají identifikovat izolací RNA a separací dsRNA pomocí gelové elektroforézy a ssRNA virů, které se dají identifikovat pouze metodami NGS a zpracováním výstupů sekvenování bioinformatickými metodami. V momentě, kdy takto získáme sekvenci ssRNA virů, dá se již dalšími rutinními postupy molekulárně biologickými identifikovat virus v izolované RNA hostitelského organizmu. Uvedenými postupy byla identifikována celá řada houbových virů, včetně několika mykovirů u václavek, vyskytujícíh se po celém světě (Rusko, Finsko, JAR). S cenovou dostupností metod sekvenování genomu hub budou přibývat i informace o výskytu virů u jednotlivých skupin hub. Je na dalším zkoumání, zejména biologickém, jaká je role virů v hostitelích a jestli je možnost využití těchto virů případně v biologické ochraně nejenom proti václavkám, ale obecně proti dalším houbovým patogenům.

Vzhledem k významu václavek jako parazitů na celé řadě druhů dřevin je potřeba podporovat výzkum nejenom biologický, ale i molekulární, který povede k získávání poznatků o vztahu václavka - virus i na molekulární, biochemické a genetické úrovni.

Tato problematika RNA virů a jejich vlivu na hostitele není u hub doposud zcela uspokojivě vysvětlena. Dá říci, že stojíme na počátku výzkumu houbových virů a jejich vlivu na hostitele. Vzhledem k rostoucímu spektru houbových patogenů a ohrožení nejenom dřevin, ale celé řady rostlin, může nabývat na významu výzkum houbových virů nejen z hlediska identifikace nových virových kmenů/druhů, ale i výzkum interakcí mezi virem a hostitelem. Hledání nových kmenů virů jako potencionální biologické agens v ochraně proti houbovým patogenům se jeví jako jedna z cest v budoucí ochraně rostlin, v našem případě smrkových porostů proti václavkám a dalším patogenním houbám.

#### **3. Příprava biologického materiálu**

Vzorky na izolaci nukleových kyselin připravujeme v zásadě třemi způsoby. Nukleové kyseliny můžeme extrahovat z plodnic, mycelia nebo rhizomorf. Pro dlouhodobější uchovávání materiálu pro izolaci nukleových kyselin jsou nejvhodnější části plodnic. Na druhou stranu i z hlediska dalších pokusů a zkoumání vztahů mykovirus - hostitel je nutné mít živý materiál jak viru, tak hostitele. Proto je důležité izolovat živé kultury václavek jak ze spor z plodnic, tak z rhizomorf. Podrobnější metodika kultivace václavek byla popsána v předchozí metodice (Čurn a kol., 2019).

#### **3.1. Odběr vzorků**

Izolaci virů z václavek je možné provádět jak z fixovaného materiálu, tak ze živých hub. ssRNA viry se identifikují z celkové RNA hostitelského organizmu. Fixáž tkáně pro další analýzy se provádí v RNAlateru (např. ThermoFisher), kde fixovanou tkáň uchováváme v mrazáku při -20 °C. Z takto fixované tkáně se izoluje celková RNA a dsRNA, které se dále zpracovávají k dalšímu analytickému zkoumání.

Z hlediska identifikace nových virů a testování jejich vlivu na hostitele je daleko výhodnější uchovávat vzorky a kultury václavek v laboratoři pro dlouhodobé zkoumání. Z plodnic se mikrobiologickou kličkou přenesou zralé spory na ME agar v Petriho misce, rozetřou se po povrchu a dají se do termostatu temperovaného na 25 °C. Po vyklíčení spor se nově vytvořené mycélium přenese na nové misky s agarem.

Vzhledem k tomu, že plodnice václavek jsou vázané svým výskytem pouze na krátkou část roku, je výhodnější - pokud známe ohnisko výskytu václavek - nasbírat rhizomorfy z půdy a z nich izolovat DNA či zakládat nové kultury *in vitro*. Od paty napadeného stromu vybereme část rhizomorfy václavky a s trochou půdy ji dáme do plastového zipovacího sáčku, který uzavřeme. Takto uchovávané rhizomorfy, pokud nevyschnou, vydrží v chladícím boxu nebo lednici několik týdnů beze ztráty schopnosti tvorby mycélia.

Rhizomorfy vyndáme ze sáčku na filtrační papír, omyjeme je ve sterilní destilované  $H_2O$ . Následně rhizomorfu skalpelem rozdělíme na několik částí. Záleží na délce a tloušťce rhizomorfy, ideální je délka 5 – 10 cm.

Ve sterilním boxu si připravíme tři Petriho misky: jednu se 70% etanolem, druhou s roztokem 3% SAVA a jednu s čistou sterilní destilovanou vodou. Kousek rhizomorfy namočíme na 30 sekund do 70% etanolu, pak přendáme rhizomorfu na 10 minut do roztoku SAVA a nakonec jí důkladně propláchneme ve sterilní destilované vodě. Na kousku sterilního filtračního papíru odřízneme konce rhizomorfy - cca 1 cm, a rhizomorfu pokládáme na ME agar v Petriho miskách. Misky dáme do termostatu (25 °C) a po několika dnech nově narostlé mycelium rozpasážujeme na nové misky s ME agarem. Pracujeme se sterilními nástroji (pinzety, sklapel) ve sterilním boxu, které mezi každým krokem opalujeme nad plynovým kahanem.

Takto nově kultivované kultury slouží nejen jako studijní materiál k identifikaci nových virů, ale zároveň jako zásobárna pro pokusy virus-hostitel.

#### **4. Detekce virů v hostitelských václavkách**

Přítomnost mykovirů v hostitelských organizmech se dá detekovat několika způsoby. dsRNA mykoviry se identifikují izolací dsRNA z mycelia kultivovaných václavek, ssRNA mykoviry hledáme NGS analýzou izolované celkové RNA z mycelia a následným bioinformatickým zpracováním získaných sekvencí příslušnými postupy, které mají odhalit přítomnost virových sekvencí v genomu hostitelských hub.

#### **4. 1. Biologický materiál**

Kultivace hub probíhá podle standardních protokolů, pospaných dříve (Čurn a kol., 2019). Celkovou RNA i dsRNA izolujeme z čerstvého materiálu nebo z materiálu fixovaného (RNAlater). dsRNA se může izolovat i z lyofilizovaného mycelia nebo houbové tkáně.

#### **4. 2. Izolace dsRNA**

Při tomto postupu izolujeme dsRNA z biomasy hostitele. Metoda využívá afinity dsRNA k celulóze, kdy z celkového vyizolovaného objemu nukleových kyselin se navázáním na celulózu oddělí dsRNA. Tato metoda slouží k izolaci dsRNA virů, ale není vhodná pro detekci ssRNA virů. dsRNA se neizoluje pomocí komerčních kitů, protože základem izolace je navázání dsRNA na celulózu. Izolace se provádí podle původního protokolu izolace dsRNA (Morris a Dodds, 1979), ale modifikovaného pro potřeby izolací viru z hub.

Homogenizace houbového mycelia se provádí v porcelánové třecí misce. Vzorek se může homogenizovat v čerstvém stavu, stejně jako zmražený. Naváží se mycelium - 0,1 - 10 mg - a tloučkem vzorek zhomogenizujeme.

- 1 K zhomogenizovanému vzorku se postupně přidá 1ml 2xSTE pufru, směs se důkladně promíchá, přidá se 400 µl chloroformu, směs se opět promíchá, přidá se 600 µl fenolu a po promíchání se přidá nakonec 100 µl 10% SDS (viz Čurn a kol., 2019).
- 2 Takto připravenou směs přelijeme z třecí misky do mikrozkumavky a necháme směs 1 hodinu točit na rotátoru při 4 °C.
- 3 Poté se mikrocentrifugační zkumavky se směsí stočí 15 minut při 15 000 ot. ve 4 °C v centrifuze.
- 4 Supernatant se po centrifugaci přendá do nových mikrozkumavek, k supernatantu se přidá 0,1 g celulózy a na 1ml supernatantu se přidá 160 µl ledového 96% ethanolu (z mrazáku -20 °C). Pro správnou izolaci je naprosto nutné mít výslednou koncentraci etanolu 16%.
- 5 Tato směs se následné nechá 30 minut točit na rotátoru při 4 °C.
- 6 Po 30ti minutách se mikrozkumavky stočí 3 minuty při 15000 ot. ve 4 °C
- 7 Po centrifugaci odstraníme supernatant.
- 8 Pelet ve zkumavce promyjeme 1 ml roztoku 1 x STE pufru v 16% etanolu. Stočíme na centrifuze při 15000 ot. 3 minuty při 4 °C. Odstraníme supernatant.
- 9 Krok 8 opakujeme 5x.
- 10 Po posledním promytí odstraníme supernatant a peletovanou celulózu s navázanou dsRNA důkladně vysušíme v termobloku, temperovaném na 55 °C. Doba sušení celulózy je cca 5 - 10 minut. Mikrozkumavky s celulózou necháváme v termobloku otevřené. Smyslem je nechat odpařit zbytek etanolu, který by mohl ovlivnit rozpustnost nukleových kyselin.
- 11 Po vysušení k celulóze přidáme 500 µl 1 x STE pufru a inkubujeme v termobloku při 65 °C 5 minut.
- 12 Poté zkumavky stočíme 3 minuty ve 4 °C při 15000 ot. Supernatant slijeme do nových mikrozkumavek o objemu 2 ml.
- 13 K supernatantu přidáme 1500 µl 96% ethanolu (4 °C) a necháme 20 minut inkubovat v mrazáku při -20 °C. Zde je možné izolaci přerušit.
- 14 Zkumavky vyndáme z mrazáku, stočíme 15 minut ve 4 °C při 15000 ot.
- 15 Důkladně slijeme supernatant
- 16 Peletovanou dsRNA na dně zkumavky rozpustíme ve 30 µl sterilní vody. 15 µl rozpuštěné dsRNA se dává na agarózový gel (viz obr. ).

STE pufr 2x 0,2 mol/l NaCl; 100 mmol/l Tris; 2 mmol/l EDTA

STE pufr 1x + 15% ethylalkohol (4 ml STE 10x + 6 ml etylalkoholu 99,8% pro UV spektroskopii + 30 ml dEPC vody

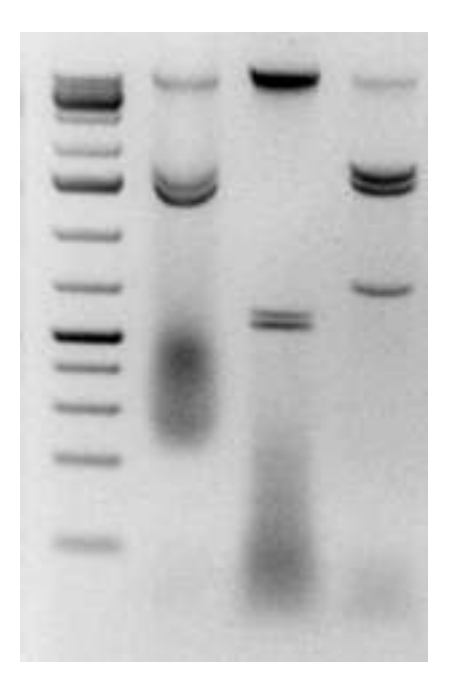

Obr. 2. Gel s dsRNA mykoviry. První sloupec je velikostní marker, pak tři vzorky s dsRNA o velikosti 10000 bp, 5500 bp a s dvěma dsRNA o velikosti 10000 bp a 6000 bp.

Po vizualizaci na agarózovém gelu se pruhy s dsRNA z gelu vyříznou, komerčními kity se vyizolují z agaru (např. Zymoclean Gel RNA Recovery Kit, Zymo Research) podle protokolu výrobce. S takto vyizolovanou RNA byla provedena reverzní transkripce dle protokolu výrobce (např. ImProm-II™ Reverse Transcription System, Promega, Madison, USA) a vzniklá cDNA byla zaslána do specializované laboratoře na sekvenování

#### **4. 3. Izolace celkové RNA**

Pro detekci ssRNA virů je nutné vyizolovat celkovou RNA z hostitele a takto získanou RNA sekvenovat příslušnými metodami. Celkovou RNA je možné izolovat pomocí mikroextrakčních metod (komerčně dostupnými kity) nebo pomocí standardních metod izolace, kdy se získá větší množství celkové RNA. Metody izolace pomocí kitů jsou založeny na principu extrakce RNA pomocí mikrokolonek, kdy se na matrix uvnitř kolonky naváže RNA z lyzované tkáně.

RNA je obecně méně stabilní než DNA, včetně větší náchylnosti k teplotní degradaci. Důležitou součástí prostředí jsou všudypřítomné RNAzy (ribonuklázy), enzymy degradující RNA. I malé stopové množství RNAz může degradovat celou RNA. Zdrojem RNAz je např. kůže, prach, vzorek ze kterého RNA izolujeme, chemikálie potřebné k izolaci atd. Kontaminace při extrakci vede k degradaci vzorku, který se projeví při elektroforetické separaci při kontrole kvality izolované RNA. Nedegradovaná, správně vyizolovaná RNA se na gelu jeví jako dva ostré proužky (horní 28S rRNA, dolní 18S rRNA, viz obr.). Po degradaci je na gelu místo proužků vidět např. neostrá šmouha a takto degradovaná RNA není k dalšímu použití vhodná.

Obr. 3. Celková RNA na agarozovém gelu. Horní pruh odpovídá 28S rRNA, spodní pruh 18S rRNA.

Proto izolace RNA musí probíhat ve sterilním, čistém prostředí, vzhledem k tomu, že RNA je náchylná na rychlou degradaci a poškození. Je nutné pracovat přesně, pečlivě a rychle. Minimalizovat dobu otevření nádob, zkumavek nebo boxů na špičky. Je třeba měnit

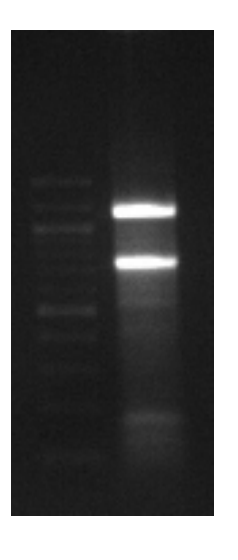

často ochranné rukavice a nedotýkat se vlasů, kůže a všech nesterilních předmětů. Po celou dobu izolace se používají pouze DNA a RNA free plasty, špičky s filtrem a čisté sterilní pipety. Před samotnou izolací RNA je dobré UV lampou vysterilovat místo izolace a sterilizovat všechny plasty a nástroje, potřebné k extrakci celkové RNA.

#### **4. 3. 1. Izolace celkové RNA pomocí SPLIT RNA Extraction Kit (Lexogen)**

- 1 Před izolací se nechají zkumavky Phase Lock Gel 30 minut temperovat při laboratorní teplotě. Pro každý vzorek použijeme jednu zkumavku.
- 2 Poté zkumavku Phase Lock Gel 1 minutu centrifugujeme při 12000 ot. v 18 °C, aby se gel usadil na dně zkumavky.
- 3 Vzorek mycelia (10 100 mg) v tekutém dusíku zhomogenizujeme v třecí misce a rozpustíme ve 400 µl studeného (4 °C) izolačního pufru (IB).
- 4 Homogenizovaný vzorek v izolačním pufru přepipetujeme do zkumavky Phase Lock Gel.
- 5 Přidáme 400 µl roztoku fenolu pH 4,3 (RNAzol) a promícháme 5x převrácením zkumavky.
- 6 Přidáme 150 µl pufru (AB) a opatrně promícháme pipetováním.
- 7 Přidáme 200 µl chloroformu a promícháme převracením zkumavky 15 vteřin (Nevortexovat!)
- 8 Zkumavky necháme inkubovat při pokojové teplotě 2 minuty.
- 9 Poté se vzorky centrifugují 2 minuty při 18 °C a 12000 ot.
- 10 Horní fázi nad gelem ve zkumavce přeneseme dekantováním do nové 2 ml zkumavky. UPOZORNĚNÍ: nepřenášíme pipetováním, aby nedošlo k přenosu gelu z Phase Lock Gel zkumavky.
- 11 Určíme objem přenesené vodné fáze, který se může lišit v závislosti na objemu vzorku a objemu homogenizace a extrakce. Přidáme isopropanol v množství 1,75 násobku objemu přeneseného supernatantu.
- 12 Směs promícháme vortexováním po dobu 10ti vteřin.
- 13 Do sběrné zkumavky z kitu dáme purifikační kolonku a přeneseme do ní maximálně 800 µl roztoku vodné fáze s isopropanolem.
- 14 Zkumavku centrifugujeme 20 vteřin při 12000 ot. při 18 °C, odstraníme obsah sběrné zkumavky.
- 15 Krok 14 opakujeme do spotřebování roztoku vodné fáze s isopropanolem ve 2 µl zkumavce.
- 16 Na kolonku přidáme 500 µl promývacího pufru (WB) a centrifugujeme 20 vteřin při 12000 ot. při 18 °C. Tento krok 2x opakujeme (celkem tedy promýváme kolonku WB pufrem 3x).
- 17 Po promytí vzorky centrifugujeme 1 minutu při 12000 ot. při 18 °C pro úplné odstranění zbytků promývacího pufru.
- 18 Přenesem purifikační kolonku do nové 1,5 ml zkumavky.
- 19 Eluční pufr (EB) předehřejeme v termobloku nebo vodní lázni po dobu 5 minut na 70 °C.
- 20 Přidáme 10 50 µl předehřátého elučního pufru (EB) do kolonky a inkubujeme 1 minutu při laboratorní teplotě.
- 21 Zkumavky centrifugujeme 1 minutu při 12000 ot. při 18 °C.
- 22 Odebereme kolonku a k extrahované celkové RNA přidáme 1 µl inhibitoru Rnáz.
- 23 V tomto okamžiku je celková RNA vyčištěna a připravena ke kontrole kvality a k dalšímu použití.

#### **4. 3. 2. Extrakce RNA pomocí činidla Trizol**

Trizol je chemické činidlo (nebo roztok) používané v izolaci nukleových kyselin posledních 40 let. Trizol je komerční název tohoto roztoku, a existuje celá řada extrakčních činidel s podobným názvem (značky dle různých výrobců) a složením, ale založená na směsi, obsahující guanidin thiokyanát a fenol. Správný název metody izolace RNA by měl být guanidin thiokyanatová fenol - chloroformová extrakce. Použitím Trizolu je možné dosáhnout vyššího výnosu extrahované RNA, vyšší čistoty a stability při skladování. Nevýhodou jsou zdravotní rizika spojená s manipulací s fenolem a chloroformem a také poměrně časově náročná doba centrifugace.

Při práci s Trizolem dodržujeme bezpečnostní pravidla. Je dobré použivát dvoje nitrilové rukavice a chránit se tak proti přímému kontaktu s chemickou látkou, včetně nádob a

nástrojů, které s ní přišly do styku. Samozřejmostí práce se zdravím poškozujícími sloučeninami, obsahujícími fenol, chloroform, thiokyanát apod., je práce v dobře odvětrané místnosti nebo v digestoři.

Výsledný izolát tvoří buď samotná celková RNA, nebo je v něm zastoupena jak RNA, tak i DNA a proteiny. Všechny tyto složky lze získat i z malého množství tkáně. RNA je izolována neporušená, kontaminace hotového izolátu DNA a bílkovinou je minimální.

Na izolaci používáme biologický materiál v čistém stavu, čerstvý nebo hluboko zamražený (-80 °C). Homogenizace se dá alternativně provádět mechanicky pomocí mlýnků s vysokou frekvencí. V takovém případě se používají mikrozkumavky s kulatým dnem o objemu 2 ml se safe - lock uzávěrem. Před homogenizací se do zkumavky přidávají kuličky, které pomáhají rozbít homogenizovanou tkáň. Kuličky skleněné necháme ve vzorku, kuličky kovové se po sterilizaci dají použít opakovaně.

- 1 Vzorek mycelia (0,1 10 mg) vložíme do mikrocentrifugační zkumavky o objemu 1,5 ml. Do zkumavky přidáme 1 ml TRI Reagent předehřátý na 60 °C a celá suspenze se homogenizuje tyčinkou. V některých případech je vhodné vzorek homogenizovat v 500 µl TRI reagentu a zbývajících 500 µl přidat až po homogenizaci vzorku. V takovém případě je nutné vzorek jemně tyčinkou promíchat. Homogenizovaný vzorek inkubujeme 5 minut při pokojové teplotě.
- 2 Po homogenizaci vzorek centrifugujeme při 3000 ot 20 minut při teplotě 4 °C.
- 3 Po centrifugaci odebereme supernatant do nové zkumavky a přidáme 200 µl chloroformu. Vzorek 15 s vortexujeme a 5 min. inkubujeme při laboratorní teplotě. Ve zkumavce se oddělí dvě fáze, jedna růžová naspodu zkumavky, druhá čirá navrchu růžové vrstvy. Pak vzorek centrifugujeme ve 4 °C 15 min. a 12000 ot.
- 4 Do nové zkumavky odebereme opatrně čistou vodnou vrchní fázi supernatantu a opakujeme krok 3.
- 5 Vodnou fázi z horní části převedeme do nové zkumavky a přidáme 500 µl ledového propanolu a 500 µl 1,2 M NaCl. Promícháme a necháme inkubovat při laboratorní teplotě 10 minut. Pak vzorek centrifugujeme 10 minut při 12 000 ot ve 4 °C.
- 6 Odstraníme supernatant a RNA pelet promyjeme přidáním 1 ml 75 % ethanolu. Vzorek promícháme na vortexu a centrifugujeme 5 minut při 8 500 ot. ve 4 °C.
- 7 Odstraníme supernatant a opakujeme krok 6. V této fázi izolace mohou být vzorky RNA pelet v etanolu skladovány nejméně týden v lednici, několik měsíců v mrazáku při -20 °C.
- 8 Po centrifugaci a pečlivém odstranění veškerého supernatantu necháme RNA pelet 5 - 10 min sušit. Je potřeba odstranit stopové zbytky etanolu, který by mohl ovlivnit následnou kvalitu nukleové kyseliny. Pelet RNA nesmí být sušen delší dobu, protože se zvyšující se dobou sušení klesá rozpustnost RNA.
- 9 K peletu RNA přidáme 20 µl RNA-free vody, případně 1 µl inhibitoru RNAz, a dáme inkubovat na 10 minut do termobloku nastaveného na 60 °C.
- 10 Extrahovanou celkovou RNA používáme hned k dalším analýzám (kontrola kvality, měření koncentrace, cDNA knihovny, sekvenování) nebo můžeme vzorek uchovávat v mrazáku v -80 °C.

#### **4. 4. Kontrola kvality vyizolované celkové RNA.**

Kvalitu RNA kontrolujeme na 1% agarózovém gelu. Jedná se o kontrolu, zda není RNA degradovaná, popř kontaminovaná DNA. Kontrola probíhá vizualizací gelu v UV světle.

- 1 Připravíme 1,5% ní agarózový gel. Navážíme 1,5 mg agarózy, kterou rozpustíme ve 100 ml TBE pufru. Směs zahříváme v mikrovlnné troubě do úplného rozpuštění agarózy. Roztok musí být čirý. Po ochlazení pod tekoucí vodou přidáme 2 µl etidium bromidu.
- 2 Gel necháme 30 min. ztuhnout. Barvivo 6X DNA Loading Dye (Thermo Scientific) rozředíme na koncentraci 1x. Takto zředěný loading dye smícháme v poměru 8:2 s vyizolovanou celkovou RNA. Celkový objem 10 µl ladderu a kontrolované RNA napipetujeme do vytvořených slotů v gelu. Nanesení stejného množství ladderu jako kontrolované RNA umožní orientační posouzení množství vyizolované RNA.
- 3 Po nanesení vzorků na gel zapneme zdroj napětí a nastavíme např. 90V na 45 min. běhu elektroforézy.
- 4 Po ukončení elektroforézy vyjmeme gel z TBE pufru a položíme ho na vizualizační UV čtecí zařízení a zkontrolujeme kvalitu extrahované RNA (viz obr.).

TBE pufr 1x: 10,8 g Tris, 5,5 g k. borité, 4 ml 0,5 M EDTA na 1l destilované H<sub>2</sub>0

#### **4. 5. Určení koncentrace izolované RNA**

Koncentrace extrahované celkové RNA je důležitým hlediskem při přípravě sekvenačních knihoven. Proto je před přípravou vzorků pro sekvenování nezbytné zjistit, kromě čistoty, i koncentraci celkové RNA, kterou chceme sekvenovat. Jednou z metod určení koncentrace nukleových kyselin je fluorometrické stanovení koncentrace pomocí fluorescenčních barev. Toto měření koncentrace je přesnější než např. metody měřící koncentraci spektrofotometricky. U této metody jsou specificky se vážící flurochromy jiné na dsDNA, jiné s afinitou k RNA nebo k proteinům.

Koncentrace se měří pomocí přístroje QuibitTM Fluorometer (InvitrogenTM, Massachusetts, USA)

- 1 Pro měření koncentrace celkové RNA používáme Qubit® RNA BR Assay Kits (Invitrogene).
- 2 Všechny potřebné chemikálie pro měření koncentrace celkové RNA necháme vytemperovat na laboratorní teplotu. Skladují se v lednici při 4 °C.
- 3 Připravíme si pracovní roztok smícháním Quant-iTTM reagentu s Quant-iTTM pufrem v poměru 1:199 µl v množství 200 µl pro každý vzorek + 2 vzorky, které slouží jako standardy.
- 4 Připravíme si kalibrační roztoky standardů pro měření ssRNA. Ve speciálních mikrozkumavkách určených pro fluorometrická měření. Pro kalibrační standard 1 smícháme 190 µl pracovního roztoku s 10 µl Standardu 1, pro kalibrační roztok 2 smícháme steiné objemy Standardu 2.
- 5 Vzorky s celkovou RNA připravíme k měření smícháním 180 199 µl pracovního roztoku, připraveného v kroku 2, s 1 - 20 µl vzorku s RNA do finálního objemu 200 µl v mikrozkumavkách určených pro měření.
- 6 Standardy i vzorky 2-3 vteřiny vortexujeme a necháme 2 minuty inkubovat při laboratorní teplotě.
- 7 Na flurometru QuibitTM si pomocí šipek vybereme v hlavním menu měření ssRNA, které potvrdíme tlačítkem GO.
- 8 Pak v menu zvolíme možnost nové kalibrace Run new calibration a opět zmáčneme tlačítko Go.
- 9 Do měřících otvorů vložíme připravený kalibrační roztok standard 1 a potvrdíme tlačítkem GO.
- 10 Následně vložíme roztok standardu 2, potvrdíme tlačítkem GO a kalibrace pro měření ssRNA je hotová.
- 11 Po kalibraci následně vkládáme vzorky s celkovou RNA připravené k měření a po každém měření zmáčkneme tlačítko GO.
- 12 Koncentrace RNA se zobrazuje na displayi fluorometru pár vteřin po změření vzorku. Celková koncentrace se vypočítává dle následujícího vzorce:

Koncentrace vzorku= 
$$
Q \times \frac{200}{x}
$$

kde

Q = Hodnota fluorescence získaná z QuibitTM fluorometru x = počet mikrolitrů vzorku použitých v měření (viz krok 4)

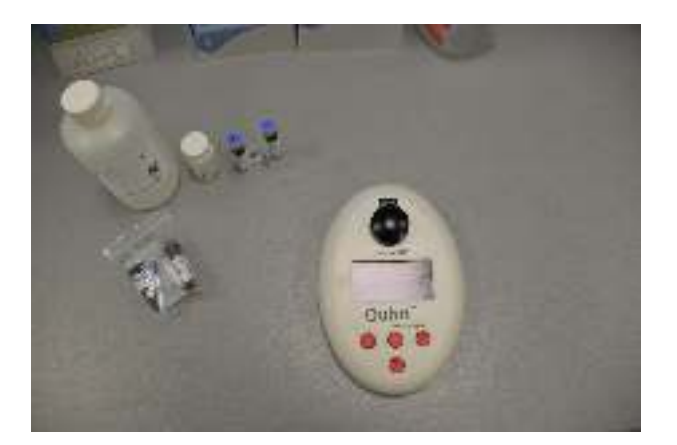

Obr. 4. Přístroj na měření koncentrace nukleových kyselin – QuibitTM.

Takto připravený vzorek, tzn. zkontrolovaný na integritu RNA a s určenou přesnou koncentrací, se nechá osekvenovat na specializovaných pracovištích, která disponují NGS sekvenátory. Např. v laboratoři firmy SeqMe. s.r.o. (Dobříš, CR).

#### **5. NGS sekvenování**

NGS sekvenování (next generation sequencing) je jednou z nových metod sekvenování nukleových kyselin. Zavedení těchto metod je spojeno s rozvojem biologických metod využívaných v projektu sekvenování lidského genomu na přelomu tisíciletí. V současné době metody sekvenování NGS převládají a vzhledem ke klesající ceně sekvenování vzorků se stávají stále dostupnějšími v biologickém výzkumu.

Základním znakem NGS technik je opakující se paralelní čtení klonálně amplifikovaných klastrů stejných DNA molekul. Klíčový rozdíl od první generace sekvenování (Sangerovo sekvenování) je tedy to, že u sangerových sekvenátorů představuje jeden vzorek soubor stejných molekul DNA, ze kterých sekvenátor získá jedno unikátní čtení. Sleduje tedy linii jeden vzorek se stejnými fragmenty DNA -> jedna enzymatická reakce -> jedna přečtená sekvence DNA. Celá sekvence DNA ve vzorku je přečtena za předpokladu, že nepřekračuje délku zhruba 1000 bází.

Metoda NGS využívá masivní paralelizaci, kdy v rámci jedné enzymatické reakce jsou přečteny až miliardy fragmentů DNA současně. Sekvenovaný vzorek obsahuje směs různých fragmentů DNA a jen část jich je nakonec přečtena. NGS sekvenování tedy probíhá tak, že jeden vzorek s různými fragmenty DNA -> jedna enzymatické reakce -> některé sekvence přečteny. Tato zdánlivá nedokonalost je ale kompenzována obrovským množstvím výstupních dat a náhodností výběru fragmentů k sekvenování. Ve vzorku je každá sekvenace DNA zastoupena v mnoha kopiích. Díky náhodnému výběru fragmentů k sekvenování výstupní sekvenační data obsahují stejný poměr sekvencí jako je ve vstupním vzorku. Není tedy nutné přečíst každý jednotlivý fragment ve vzorku. V případě sekvenování RNA je distribuce sekvencí ve vzorku nerovnoměrná a je třeba zajistit dostatečné množství výstupních dat, aby bylo zajištěno ve výstupu i dostatečné množství málo zastoupených sekvencí RNA. Hlavní výhody NGS jsou generování obrovského množství sekvenačních dat za krátkou dobu a výrazně nižší cena za osekvenovanou bázi. Nejběžněji používanou NGS platformou je Illumina.

RNA sekvenování - RNAseq metoda NGS zahrnuje izolaci RNA a tvorbu cDNA sekvenačních knihoven z vyizolované RNA. Tyto knihovny jsou pak sekvenovány na sekvenátoru a obvykle získáme miliony krátkých sekvencí (cca 150 bp) které se následně zpracovávají bioinformatickými metodami.

Příprava knihoven je kritickým krokem a důležitým prvkem pro kvalitu výsledných sekvenačních dat. Při přípravě knihoven se jako standard v procesu tvorby knihoven pro Illumina sekvenování používá klasická PCR reakce, která zaručí amplifikaci většího množství úseků cDNA, které jsou pak efektivněji sekvenovány.

Na naamplifikované úseky se navážou tzv. adaptory, což jsou řetězce nukleotidů o známé sekvenci, které jsou na cDNA vlákno napojeny v obou směrech. Takto označené úseky cDNA jsou připraveny k sekvenování. Adaptory jsou specifické pro každou sekvenační platformu. Jsou nutné pro procesy při sekvenování a označují specificky každý sekvenovaný vzorek.

Celý proces přípravy vzorků (knihoven) pro NGS metodou PCR je celkem jednoduchý a zvládnutelný v běžné laboratoři. Zároveň je možné pro většinu sekvenačních platforem použít při přípravě cDNA knihovny kromě adaptorů i tzv. barcoding\*. Ke každému úseku DNA s naligovaným adaptorem se ještě připojí krátká sekvence, která umožňuje rozlišit desítky až stovky různých vzorků, které se tak mohou v rámci jednoho běhu přístroje sekvenovat naráz (čímž se také snižuje cena sekvenování).

Většina sekvenačních platforem není založena na detekci signálu pouze z jednoho fragmentu připravené knihovny. Je nutné prostorově odděleně namnožit každý fragment na takový počet stejných kopií, aby byl signál natolik silný k identifikaci bází. Tento krok je proveden klonální amplifikací následující po přípravě knihovny. Klonální amplifikace už je součástí technologie NGS.

Pomocí PCR (polymerázové řetězové reakce – polymerase chain reaction) se vytvoří klonální klastry složené ze stejných kopií cDNA fragmentů. Celý proces je lokalizován na místo, kde následně probíhá samotná enzymatická reakce sekvenování. Tato část sekvenátorů se označuje jako flow cell, což je v případě platformy Illumina skleněná destička, která v sobě obsahuje několik plochých kanálků, kterými je možné nechat protékat kapaliny. Vnitřní povrch kanálků je hustě pokryt dvěma druhy specifických oligonukleotidových řetězců komplementárních k jednomu z adaptorů připojeného při přípravě knihovny. Následně se nanese připravená knihovna do flow cell. Po úpravách cDNA vlákna jsou ve flow cell pouze klastry shodných fragmentů zhruba s tisíci jednovlákennými molekulami DNA. Následně je přistoupeno k samotné sekvenaci.

Klonální amplifikace fragmentů knihovny je provedena na vnitřním povrchu samotné flow cell, která obsahuje několik kanálů. Po vytvoření klonů jsou přidány sekvenační primery, které nasednou na druhou část adaptorové sekvence. Samotná sekvenace je prováděna prodlužováním jednovláknových fragmentů v klastru DNA polymerázou. Sekvenování je zaznamenáváno pomocí fluorescenčních sond (různé barvy pro různé báze). V momentě, kdy je získaná požadovaná délka sekvence, probíhá sekvenování jednotlivých vláken. Získané snímky jsou analyzovány na počítači, který pro každý identifikovaný klastr na snímku převede barevné signály do sekvence nukleotidů. Sekvence s nekvalitním čtení a ze spojených klastrů jsou odfiltrovány.

Z výše uvedeného vyplývá, že samotné sekvenování není praktické provádět v běžných laboratořích. Na NGS sekvenování se specializují komerční laboratoře a firmy (např. u nás Seqme s.r.o, Macrogen Korea s laboratořemi v Německu nebo Španělsku, Eurofins Genomics Německo), které jsou schopny připravit knihovny a osekvenovat požadované vzorky ve velmi dobré kvalitě za přijatelnou cenu.

V lokální laboratoři je možné připravit sekvenační knihovny, které se amplifikují a klonují pomocí komerčně dostupných kitů, ale cena za zpracování vzorků a přípravu knihoven a v neposlední řadě i zkušenosti komerčních laboratoří s přípravou knihoven hovoří ve prospěch zadávání zakázek komerční cestou.

#### **5. 1. Příprava knihoven**

Po izolaci celkové RNA a ověření kvality a změření koncentrace se vzorky odešlou do komerční laboratoře (Seqme s.r.o., Dobříš). V laboratoři se provede opět kontrola kvality námi dodané RNA, protože pokud by došlo k degradaci a poškození nukleové kyseliny během trasnportu, nemá smysl připravovat z nekvalitního materiálu knihovny pro sekvenování. Kontrola kvality probíhá pomocí kitu Qubit RNA BR Assay Kit a přístroje Agilent Bioanalyzer RNA 6000 Nano.

Před přípravou knihovny se odstraní ribozomální RNA (RNA deplece) pomocí kitu NEBNext rRNA Depletion Kit (Human/Mouse/Rat), která odstraní rRNA hostitelského organizmu, což vede k větší přesnosti při hledání neeukaryotních genomů v sekvenovaných datech.

Po kontrole kvality se přistoupí k přípravě knihoven. Používají se kity, navržené přímo pro sekvenační platformu Illumina - NEBNext Ultra II Directional RNA Library Prep Kit for Illumina a NEBNext µltiplex Oligos for Illumina (Unique Dual Index Primer Pairs). Následně se zkontroluje i kvalita připravených knihoven pomocí kitů Agilent Bioanalyzer 2100 High sensitivity DNA Kit, Invitrogen Collibri Library Quantification Kit a Qubit 1X dsDNA High-Sensitivity Assay Kit. Takto naklonované a zkontrolované vzorky jsou připravené k sekvenování.

Sekvenování probíhá na platformě NovaSeq 6000 System - 2 x 150 bp oběma směry - 3 - 5 a 5 - 3 (Obr. ). Výstupem z komerční laboratoře je zpráva o sekvenování (Obr. ), kde jsou informace o tvorbě knihovny (viz výše), informace o kvalitě a koncentraci vstupní RNA, informace o sekvenovaání. počet readů celkový (sekvencí), průměrná délka readů. Vysledkem NGS sekvenování je soubor se sekvencemi z obou směrů sekvenovaných readů, který je dodán zadavateli a který se dále zpravovává bioinformatickými postupy.

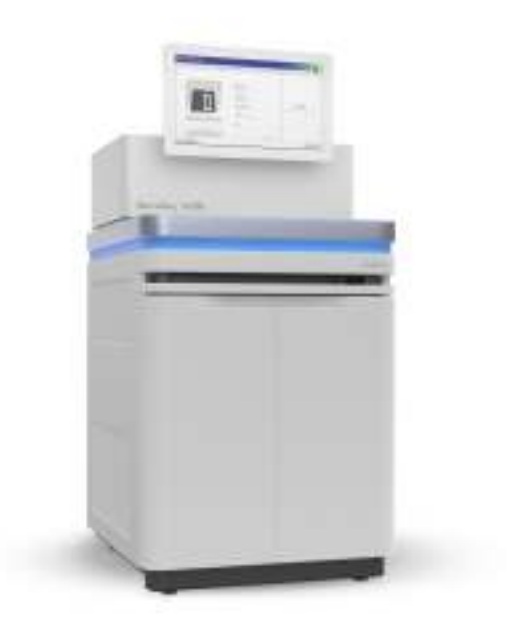

Obr. 5. NovaSeq 6000 bioanalyzátor [\(https://www.illumina.com](https://www.illumina.com/))

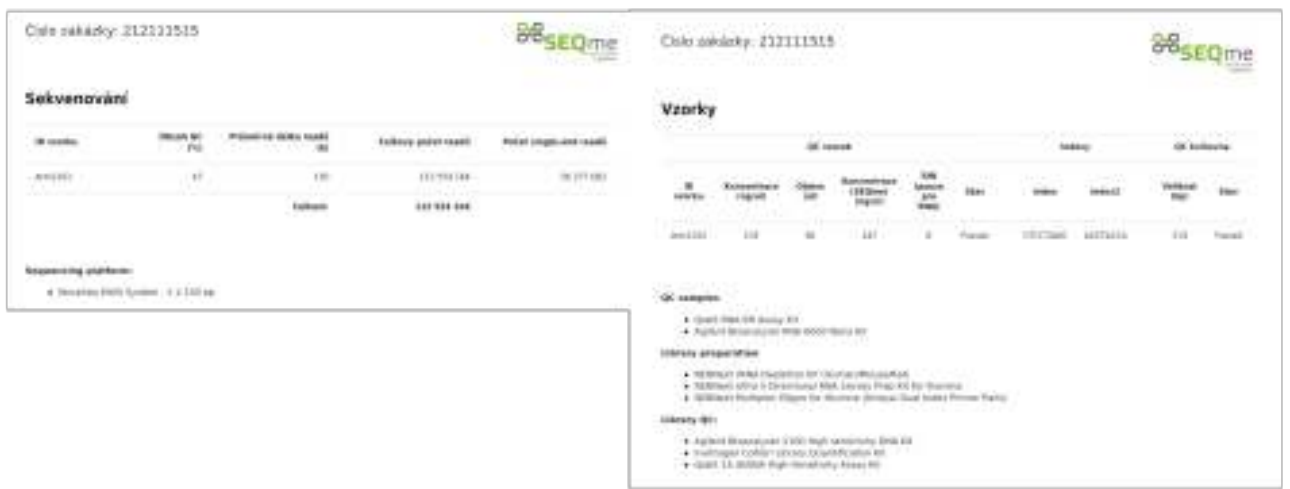

Obr. 6. Zpráva o sekvenování jako informační výstup z externí laboratoře (upraveno).

#### **6. Zpracování sekvenačních dat - bioinformatická analýza RNAseq sekvencí**

Výstupem ze sekvenátoru, které jsou dále zpracovávány, jsou dva soubory se sekvencemi, jeden pro každý směr čtení. Zpracování dat může být součástí objednávky NGS sekvenování, protože všechny specializované firmy a laboratoře nabízejí jako součást své nabídky i zpracování výstupních dat. V takovém případě je výsledkem soubor se sekvencemi, odpovídajícími záznamům v databázích (viz dále).

Na druhou stranu, pro alespoň se základními počítačovými znalostmi obeznámeného člověka není problém se se zpracováním bioinformatických dat seznámit. Existuje celá řada automatizovaných postupů, kde většina úkonů, spojených se zpracováním dat, probíhá automaticky a konečným výstupem je soubor s výsledky. Na druhou stranu je celá řada skriptů, programů apod., která je k dispozici na internetu a která může pomoci ve zpracování dat i lidem, kteří nemají programátorské zkušenosti. Je ale třeba říci, že analýza dat je jen začátek, protože hlavním důvodem zpracování dat je hledání biologických údajů v počítačových datech.

Zpracování NGS dat je ale velmi náročné na počítačové vybavení. S malými soubory se dá pracovat i na průměrně vybavených stolních počítačích, ale vzhledem k tomu, že výstupem z analyzátorů jsou mnoha gigabytové soubory, na zpracování celého objemu dat je potřebná i počítačová infrastruktura.

Pro akademickou sféru v ČR je k dispozici platforma MetaCentrum VO (www.metacentrum.cz). Jedná se o počítačovou infrastrukturu, otevřenou všem akademickým pracovníkům a studentům s možností bezplatného využití výpočetní a úložné kapacity a řady aplikačních programů pro zpracování velkého objemu dat (podrobnosti viz stránky Metacentra).

Všechny dále uvedené kroky a postupy se prováděly přes vzdálený přístup na počítačích Metacentrum. Proto budou i příkazy uvedené ve formátu pro počítačovou strukturu Metacentrum. Verze programů a skriptů se mohou lišit od zde popsaných v závislosti na době vydávání nových verzí příslušných nástrojů a programovacích balíků. Všechny dále uvedené programy a nástroje pro zpracování dat jsou dostupné na platformě Metacentrum a není potřeba je instalovat.

#### **6. 1. Kontrola kvality sekvenovaných dat**

NGS technologie umožňuje získání důležitých biologických údajů o genomu celé řady organizmů. Přesnost vyhodnocení udajů záleží na hrubých sekvenovaných datech a jejich kvalitě. Je jasné, že během sekvenování dochází k celé řadě chyb, a je proto potřeba většinu těchto chyb odstranit, aby nedocházelo ke zkreslení výstupů při zpracování dat.

Sekvence nukleotidů, dodané po skončení sekvenování, jsou uloženy v souborech formátu FASTQ (.fastq, .fq). Jedná se o textový soubor, ke kterému jsou přidané informace o kvalitě sekvence (obr. ). Každý záznam - sekvence - v tomto souboru se skládá ze 4 řádků. První řádek je tzv. FASTA identifikátor, druhá řádka je nukleotidová sekvence. Třetí řádek začíná znaménkem + a znamená konec sekvence. Poslední řádek udává informaci o kvalitě sekvence. Jedná se o tzv. PHRED hodnotu, neboli pravděpodobnost počtu nekvalitních bází.

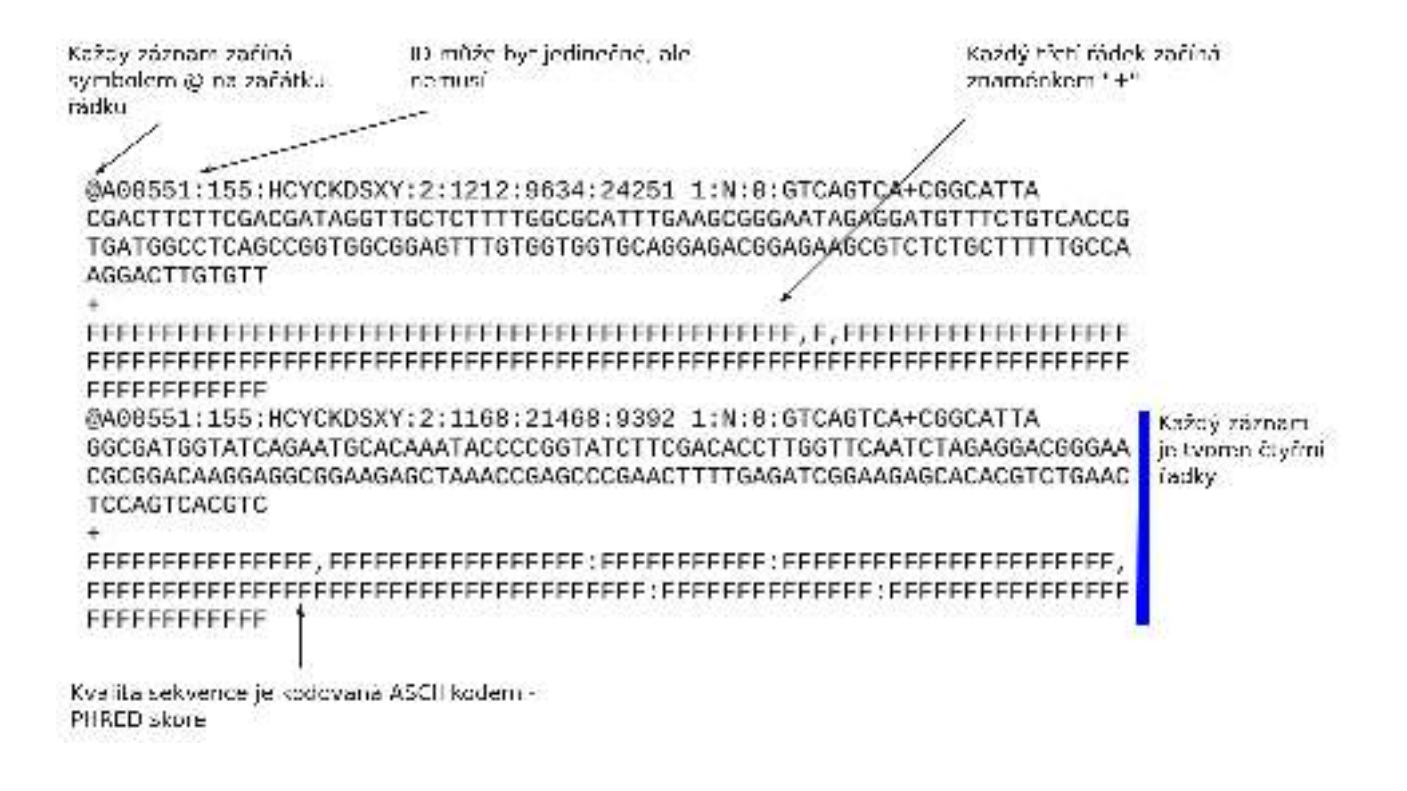

Obr. 7. Fastq sekvence jako výstup z bioanalyzátoru.

Pro kontrolu kvality NGS sekvencí se použije nástroj FastQC (Andrews 2010, [https://www.bioinformatics.babraham.ac.uk/projects/fastqc\)](https://www.bioinformatics.babraham.ac.uk/projects/fastqc). Jedná se o software, jehož součástí je i příkaz fastqc (viz dále). Následující sled příkazů provede kontrolu kvality hrubých sekvenovaných dat. Pro jednodušší orientaci jsou sobory s opačným směrem čtení pojmenované R1 a R2.

fastqc -t N R1.fq -o výstup fastqc -t N R2.fq -o výstup

kde parametr -t N udává počet procesorů, parametr -o udává adresář, kde budou uloženy výsledky příkazu

Výsledkem jsou dva soubory R1.html a R1.zip pro soubor R1.fq a R2.html a R2.zip pro soubor R2.fq. V komprimovaných zip souborech jsou podrobná data o kvalitě sekvencí a data, ze kterých je tvořen vizuálně přívětivější html soubor. Ten otevřeme např. v prohlížeči Firefox a dostaneme grafický výstup fastqc analýzy. Jedná se o 11 kategorií, které vyhodnocují kvalitu sekvencí ve fastqc souboru. U každé kategorie je symbol, který označuje výsledky kategorie.

Všech 11 kategorií ovlivňuje kvalitu dalšího zpracování dat (mapování sekvencí na referenční genom, kompletování nových kontigů, viz dále), ale nejdůležitějšími hledisky jsou kvalita sekvencí a obsah adaptorů v sekvencích. Některé z kvalitativních parametrů se dají řešit na úrovni přípravy knihovny a během sekvenování, ale následující kroky v analýze sekvencí se zaměřují pouze na odstranění nekvalitních sekvencí a odstranění adaptorů ze sekvencí, a tím ke zvýšení kvality čtení ve fastq souborech.

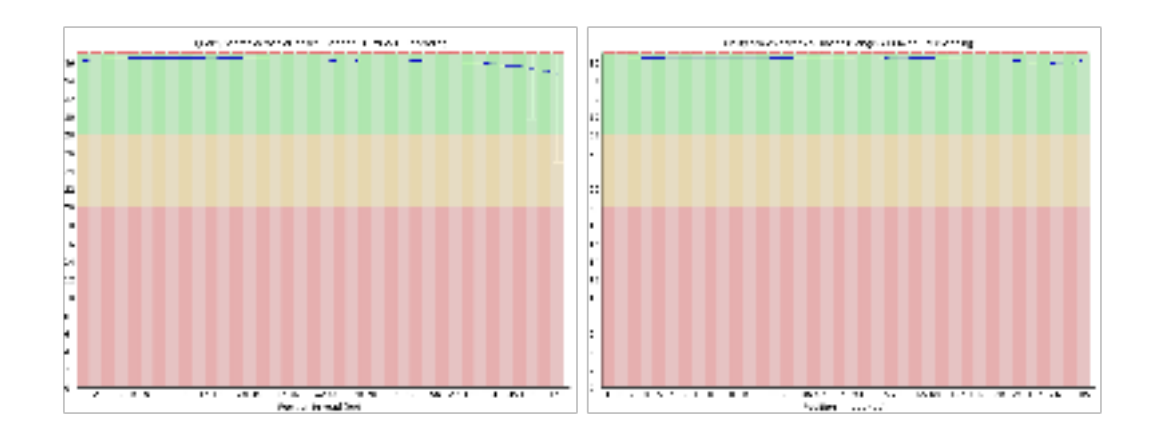

Obr. 8. Kvalita sekvencí před odstraněním špatných sekvencí příkazem fastqc (vlevo), a po odstranění nekvalitních sekvencí.

Dobré sekvence jsou v zelené oblasti grafu. Všechny báze mají průměrně kvalitu větší než 30 a proto můžeme mluvit o kvalitně osekvenovaných sekvencích. Jinými slovy PHRED skóre kvalitních sekvencí je nad 30.

Obsah adaptorů je v neupravených sekvencích značný, (viz obr. 8) a proto musíme přistoupit k dalšímu kroku zpracování dat.

#### **6. 2. Odstranění adaptorů (trimming) z hrubých sekvencí**

Adaptory jsou krátké řetězce nukleotidů o známé sekvenci, a jsou specifické pro každou sekvenační platformu. Jsou nutné pro procesy při sekvenování, ale je nutné je odstranit při následné analýze sekvenačních dat. Společně s adaptory se ze souborů hrubých sekvencí odstraní i méně kvalitní sekvence, které by mohly následně negativně ovlivnit výsledky analýzy.

Pro odstranění adaptorů a nekvalitních sekvencí se používá cela řada programů (Trimmomatic, TrimGalore, Cutadapt, Adapterremoval, atd.). Většina těchto programů zná adaptorové sekvence používané na nejběžnějších sekvenačních platformách, ale tyto sekvence se dají zadat přímo do příkazu ať už ve formě sekvence nebo ve formě souboru se sekvencemi adaptorů. Pokud nevíme sekvenci adaptorů a dalších sekvencí, které se přidávaly během tvorby sekvenačních knihoven (barcody, indexy), vyžádáme si u sekvenační laboratoře tyto informace.

Sekvence adaptorů pro analyzátory Illumina z laboratoře Seqme jsou pro soubor R1 AGATCGGAAGAGCACACGTCTGAACTCCAGTCA a pro soubor R2 AGATCGGAAGAGCGTCGTGTAGGGAAAGAGTGT.

Příkaz k odstranění adaptorů je následující (v případě použití programu cutadapt – Martin 2012, https://cutadapt.readthedocs.io/en/stable)

cutadapt --cores N --quality-cutoff 30 --trim-n --minimum-length 50 -a AGATCGGAAGAGCACACGTCTGAACTCCAGTCA -A AGATCGGAAGAGCGTCGTGTAGGGAAAGAGTGT -o R1.trim.fq -p R2.trim.fq R1.fq R2.fq

Parametr --cores udává počet procesorů, parametr --quality-cutoff 3O udává příkazu odstranit sekvence s kvalitou nižší než PHRED skóre 30, --trimm-n odstranuje konce s neznámými bázemi (NNNNN), ---minimum-length 50 odstanuje sekvence kratší, než 50 bp, parametr -a je sekvence R1 adaptoru, -A je sekvence adaptoru R2, parametr -o udává název souboru se sekvencemi bez adaptorů a bez sekvencí s nízkou kvalitou čtení (R1.trim.fq pro R1 soubor, R2.trim.fq pro R2 soubor), R1.fq a R2.fq jsou vstupní soubory.

Následuje opět kvalita kontroly sekvencí (viz výše), kde se ověří obsah adaptorů v sekvencích a kvalita sekvencí, když byly odstraněny méně kvalitní sekvence. Vstupními soubory příkazu jsou soubory R1.trim,fq a R2.trim.fq. Výsledky by v kvalitě sekvencí měly odpovídat sekvencí na obr.. Kontrola odstranění adaptoru je na obr. , kde je vidět, že adaptory byly ze sekvencí odstraněny.

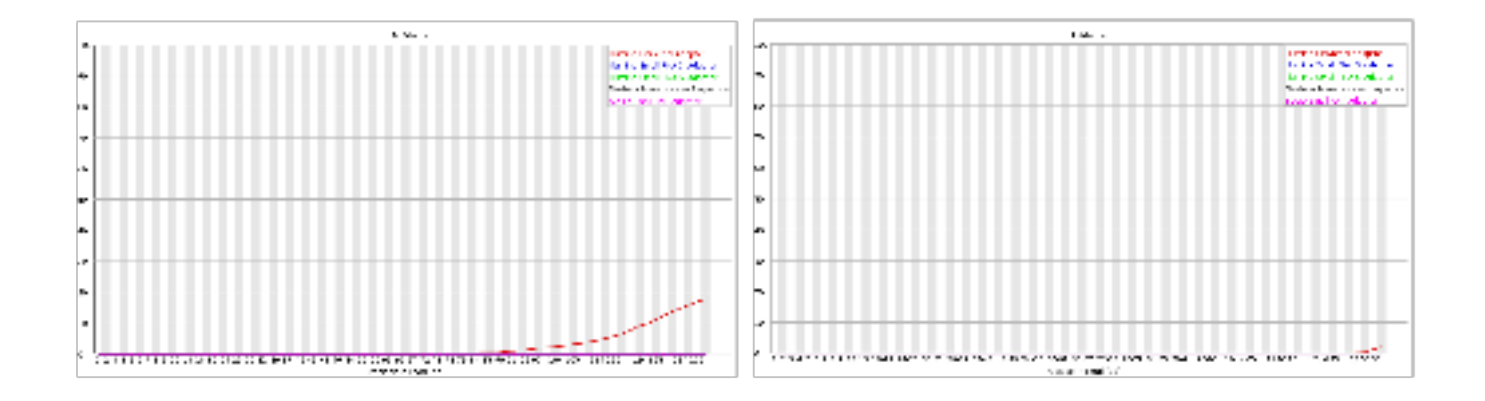

Obr. 9. Obsah adaptorů před použitím příkazu cutadapt (vlevo) a po odstranění adaptorů (vpravo).

#### **6. 3. Mapování sekvencí na referenční genom**

Vzhledem k tomu, že i po odstranění nekvalitních sekvencí je v souboru celá řada sekvencí, která nemá souvislost s genomem virů, který hledáme, slouží tento krok v analýze sekvenačních dat k odstranění sekvencí, které jsou primárně houbové. Použijeme genom houby václavky smrkové (*Armillaria ostoyae*), který je v databázi GenBank (např. [ftp.ncbi.nlm.nih.gov/genomes/genbank/fungi/Armillaria\\_ostoyae/latest\\_assembly\\_versions/](ftp://ftp.ncbi.nlm.nih.gov/genomes/genbank/fungi/Armillaria_ostoyae/latest_assembly_versions/GCA_900157425.1_version_2/) GCA 900157425.1 version 2/ z 9.3.2020). Václavka smrková, stejně jako několik dalších druhů václavek, má osekvenovaný genom se známým počtem genů a proto je praktické odstranit ze sekvenovaných dat data, která patří ke genomu houby. Nejenom, že se tím zpřesní následné analýzy, ale také zrychlí, protože odstraněním sekvenovaných houbových dat dojde i ke zmenšení počtu sekvencí a tím se zmenší i vstupní soubory pro následné analýzy.

K dispozici je několik programů, které mapují získané čtení na referenční sekvence (bwa, hisat2 např.) a program STAR (Dobin a kol., 2013,<https://github.com/alexdobin/STAR>), který je použit pro namapování sekvenovaných dat ke genomu *A. ostoyae*. Ten pracuje ve dvou krocích, kdy se nejprve vytvoří indexový soubor genomu referenčního organizmu (v. smrková) a následně se k tomuto genomu namapují sekvence z námi analyzovaných souborů.

Pro referenční genom můžeme použít genomovou sekvenci GCA\_900157425.1\_version\_2\_genomic.fna.gz, a GTF anotační soubor genů GCA 900157425.1 version\_2\_genomic.gtf.gz.

Nejprve vytvoříme indexovaný soubor následujícím příkazem:

STAR --runThreadN N --runMode genomeGenerate –genomeDir star genome –genomeFastaFiles GCA\_900157425.1\_version\_2\_genomic.fna.gz --sjdbGTFfile GCA\_900157425.1\_version\_2\_genomic.gtf.gz. --sjdbOverhang 149

Parametr --runThreadN udává počet procesorů, --runMode genomeGenerate udává příkazu tvorbu indexu, --genomeDir je adresář, kde bude index soubor umístěn, - genomeFastaFiles specifikuje cestu k souboru s referenčním genomem ve formátu fasta, --sjdbGTFfile specifikuje cestu s popisem genomu *A. ostoyae* ve formátu GTF, - sjdbOverhang určuje délku sekvencí, ideálně by měla být o jednu bázi menši, než je délka sekvencí v sekvenačním výstupu ze sekvenátoru (v souborech R1.fq a R2.fq)

Výsledkem uvedeného příkazu je vygenerovaný index soubor, ke kterému se mapují soubory s odstraněnými adaptory R1.trim.fq a R2.trim.fq.

Mapování sekvencí k referenčnímu genomu zavedeme následujícím příkazem:

STAR --runThreadN N --outSAMattributes All --outSAMtype BAM Unsorted SortedByCoordinate --outReadsUnmapped Fastx quantMode TranscriptomeSAM GeneCounts --limitBAMsortRAM 250000000000 --genomeDir star\_genome --readFilesIn R1.trim.fq R2.trim.fq

--outSAMattributes All do výstupu celkového jsou zařazeny všechny dostupné attributy --outSAMtype BAM Unsorted SortedByCoordinate formát výstupního souboru - BAM neseřazený, seřazený podle koordinát

--outReadsUnmapped Fastx výstup nenamapovaných sekvencí v oddělených fasta souborech, tzn. Že pro kazdý směr čtení bude vytvořen jeden soubor s nenamapovanými, nebo částečně namapovanými sekvencemi,

--quantMode TranscriptomeSAM GeneCounts

--limitBAMsortRAM 250000000000 maximum operační paměti pro seřazení BAM souboru --genomeDir ukazuje cestu k indexovanému referenčnímu genomu star genome

--readFilesIn specifikuje vstupní soubory R1.trim.fq a R2.trim.fq

Výsledkem alignovacích programů je obvykle soubor ve formátu SAM (Sequence alignment Map), v zásadě textový soubor se seznamem genů a namapovaných sekvencí a nebo, jako v našem případě BAM soubor (Binary alignment Map), což je v zásadě zkomprimovaný SAM soubor.

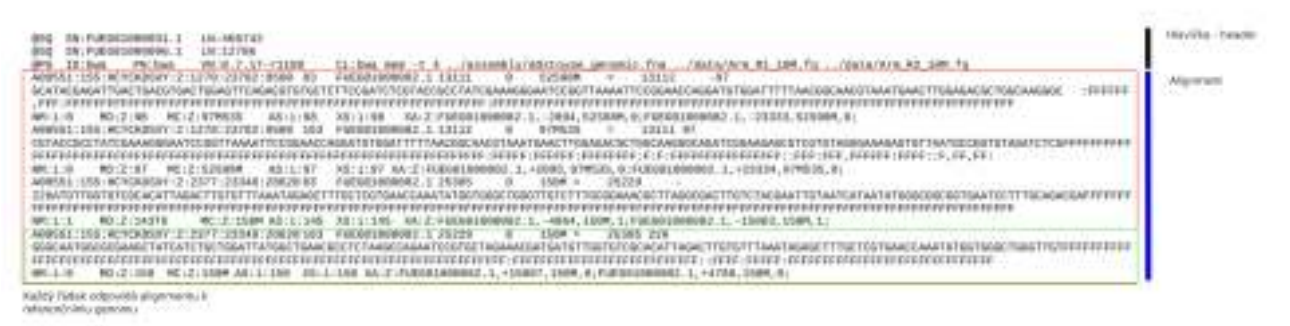

Obr. 10. Výpis ze sam souboru. SQ znamená sekvence, PG informuje o použitém programu.

Namapované sekvence k referenčnímu genomu mohou být vizualizovány pomocí programu Internal Genome Browser - IGV (Robinson a kol., 2011, https://software.broadinstitute.org/software/igv) (obr.), kde jsou vidět sekvence namapované k jednotlivým genům. Jedná se vlastně o grafický výstup SAM souboru.

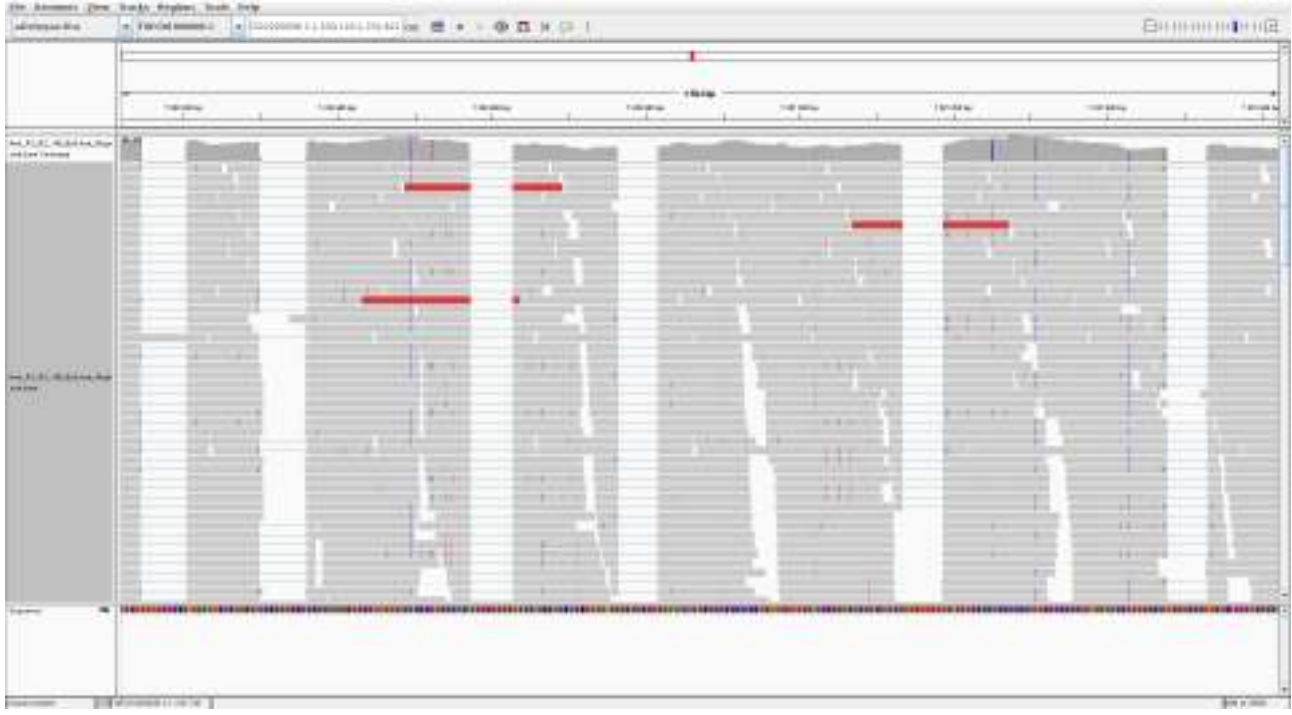

Obr. 11. Namapované sekvence hub rodu *Armillaria* k referenčnímu genomu *A. ostoyae* v programu IGV.

Výstupem výše uvedeného příkazu je kromě BAM souboru s namapovanými sekvencemi a dva soubory se sekvencemi nenamapovanými, každý pro jeden směr čteni R1\_unmap.fq a R2\_unmap.fq.

#### **6. 4.** *De novo* **seskupování (assembly) nenamapovaných sekvencí**

*De novo* znamená latinsky od začátku. V tomto slova smyslu se jedná o skládání sekvencí bez referenčního genomu, jinými slovy bez toho, aniž bychom znali jak sekvence vypadají. Skládání a tvorba nových sekvencí je finálním krokem bioinformatické analýzy.

Programy, které seskupují sekvence dohromady, se nazývají assemblery. Výsledkem je fasta soubor se sekvencemi různé velikosti které označujeme jako blízké sekvence kontigy (contigs - contiguous sequences) nebo jako scaffolds (česky možná konstrukce). Scaffolds jsou části genomu rekonstruované z kontigů a obsahují mezery.

Programů (assemblerů), které dávají dohromady sekvence genomu, je celá řada, pracují s různými algoritmy. Dále jsou popsány příkazy dvou assemblerů, které se používají nejčastěji. Je také potřeba říci, že pokud máme stejný soubor s nenamapovanými sekvencemi, a použijeme různé assemblery, může se stát, že se některé finální sekvence budou lišit.

První assemblerem, který je dnes široce používaný při bioinformatické analýze, je program Trinity (Grabherr a kol., 2011, [https://github.com/trinityrnaseq/trinityrnaseq/wiki\)](https://github.com/trinityrnaseq/trinityrnaseq/wiki). Assembler Trinity spustíme následujícím příkazem:

Trinity --seqType fq --left R1\_unmap.fq --right R2\_unmap.fq --CPU N --max\_memory 480G --min\_contig\_length 500

kde parametr --seqType znamená, v jakém formátu jsou vstupní soubory, parametry --left a --right jsou parametry pro soubory se sekvencemi podle směru jejich čtení, --CPU počet procesorů, --max-memory je maximální možná paměť pro běh příkazu a - min\_contig\_length je minimální délka složených výsledných sekvencí.

Výsledkem běhu příkazu je soubor Trinity.fasta, který obsahuje většinou několik tisíc různě dlouhých nově sestavených sekvencí:

>trinity\_DN11763\_c0\_g2\_i1

GACATATACGTCCATGACCCATATCCCGAAATAATTCCCTTCTCCAACTTCGCACCCCACTTCAAC CTACGACTACACGATCCTCTCGAGTCTGCCATACTGCTAGATATAGCCCGTGGTATTCCACTTCCT TCCATATACGATGTTTTCGAAGCCCAGAGTGCATCCTGGTCGAAAGAGATACGTCTTTTACACGGA GTAAAGAGGGAGGCTGCCGTTAACTGGGATGTATTCTTCGAGGAAGGGTGCCAGCATCTATCCATT GCAGACGGTGTTGATCCCAATCCCCAGATGGCAAGACGCATTCATCATCAGCTAAAGAAATTTCGA GAGAGTATCCGTGGTCGTCGGTTCTTTCCTCGGGCAACCCATAAGAACATGAGCAGGAGTACACGA CGAGACTTCGAGAGACAAACAGGGCATTCATTGGAGGGGATTCCCATCTTCGGACAAGATAATTGG GGTGCGCATTACCACAAGACGGGGAAGAAACTAGGTGGTTCCAGCGAGATGAGACAGAAGTGGTAT CACCATGGTGCAAAGCCCAGGACCTACTTCGCAATGGGGGGCGAGGCGTACGAGGCTTGTCGATTC CTACAGGACTTCTTCACCGATATAGTAGGCTTCTTCATGCCAACAAACCACAAAACACGGTTACAG CCAGATCGTCTGTTCCTATCATCCAAATATGACAAAGAGGACCCCCATTTCCGCATTTAC >trinity DN11763 c0 q1 i1

GATATGGGTCATGGACGTATATGTCAGGATGTTGTTCGATCATTTGGCGCAAGGTGGAGAAGGAGT CGGGTCGTGGCCATGATTGCGCTTGGCAGGATTTGATCAGGAGATTACGTGCTGAAAGCGGGAGTC GAGAGAGAGTTCGGATAACCGTACGGTATTCGGGGTACACCAGAGAGAAGAGTTCCTTCAGATCGG TTCGGGTGTGCATCCTCTCCTCTGCTGCTCTTCTTAGAACAACTTGAGAGTGCTCCGGTATTTCGA GAAGAAGTATCGAGCGAGCAACACACACACCCCAGAAGATCATGAACTCCTTAATCTATCTCGGTG AAACCCCATCCGACCGACAATCGGTATCCG

Druhým assemblerem, který se v současné době nejčastěji používá, je program SPAdes (Bankevich a kol., 2012, https://cab.spbu.ru/software/spades). Ten spustíme příkazem

spades.py  $-t$  N  $-m$  480  $-1$  R1 unmap.fq  $-2$  R2 unmap.fq  $-0$ spadesRNA --rna

kde parametr -t znamená počet procesorů, parametr -m určuje maximálně použitelnou operační paměť pro běh příkazu, parametry -1 a -2 jsou vstupní soubory přikazu s nenamapovanými sekvencemi, parametr -o je parametr pro adresář výstupních souborů a přepínač --rna zanmená, že program přistupuje k datům jakoby pocházely ze sekvenování RNA, tzn. že skládá sekvence genů, nikoli celý genom.

Výsledkem běhu spades s parametrem --rna je soubor transcripts.fasta (pokud nepoužijeme přepínač --rna je výsledkem soubor scaffolds.fasta), který, stejně jako v případě Trinity je tvořen několika tisíci sekvencemi různé délky:

>NODE\_10213\_length\_501\_cov\_0.440299

ATGGGTTATAGCGAGCGGGACGTGGAAGGCATCAGATGGCAATCATCGGTTATGCGCGAC GCTGAACTCACCTCAAAGGGTTGGAGCAGGATACGTCCCGGTCTCGAGGAGGCGATCAAA GAAAACCGAGTTCGGCAAGCCAAAGCGGACCCTAGTACGGCGCTATACGCACGTGCTGAA ATTGCGAGTGGCCTCTCCGTAAAATACGCACCGATTGCGTACACGTCCAACATTGCTACC GTGAATACCAAAGGACAGGCTGGTTTGATGAACACGGGACGGTTCGTGCCAAGATATTTA AGAGCGGCCGGATATGAATTACCCTCCAGCCACGACATCGCCTTTCTCGGCGGAGTCCTG AACAATGTTACGCTAAACTTGTACTTCAATACTCGCTAACAAAGGCGGGTTCAGCCCATA GGTCACTCCGACAGACGGCAGTCGCCGCCAAGGGAAAGGCTGGCGAAAGTTTCTTACTCT ACACGATCATACCATGCGGAC

>NODE\_10214\_length\_500\_cov\_22601.112219

AATAGATTGTTAAGTGAAAATCAAGGACGTGACAAAATCTTATACAGTTGTGAAGTGAGC TTGGTAGTCGCTACTTATAATGATCGTATGTAACAACGCATCAACAGTTTTTAGCTTTGT TACGCCGAAAATTTAACGGGTCTTAAACAATCAACCGATATCGTGTTGATATTGAATTTA TAAATTTTACCCTTCCTATTAAAAGTTAAACCCCAACCTTCCCACTACTATATCTTTGTA AAAGTGGGTAGAAAAGGGTTGTCGTTAACGCTAGGGCTAAATGTTTATTCTTTATCTAGG TAGTAGAACATTCAGTCAATCTATTTATAAAATAGTGTTTCATTATTTTTTAGGCAACTG AAGAGAGAATGCTGACATGAGTAACGTAAAAGAAGAATATAATTCTTCTCGCCGAAAACG AAAGGGTTACAATAAAAGGTTAAATCATTTTGTGTTAATGCGGCCTCTAAGGACTATAAC CAAAGTTATGGCTGATGAGT

#### **6. 5. Analýza nově sestavených sekvencí**

Nově sestavené sekvence - kontigy a scaffolds v příslušných, výše uvedených souborech (viz kap.) - je potřeba srovnat z doposud známými sekvencemi a zjistit, zda se v námi sekvenovaných datech vyskytují nové, doposud neobjevené nebo nepublikované virové sekvence. Tento proces porovnávání sekvencí se nazývá hledání podobných sekvencí (sequence similarity search) a je jedním z důležitých kroků v bioinformatické analýze hledání nových virových sekvencí. Nejpoužívanějším nástrojem je tzv. BLAST (Basic local alignment search tool –<https://ftp.ncbi.nlm.nih.gov/blast/executables/blast+/LATEST>, Altschul a kol., 1990), který porovnává sekvence s databází již známých sekvencí (Sayers a kol., 2019). Tento program byl vyvinut Národním centrem biologických informací (NCBI - Bethesda, MD), které také spravuje NCBI databázi všech dosposud deponovaných sekvencí, nukleotidových i proteinových. Úkolem BLAST programu je najít co nejpodobnější sekvence našim, nově vytvořeným. Vložíme sekvenci, která nás zajímá, a hledáme v databázích sekvencí identickou nebo podobnou. Vzhledem k tomu, že v poslední době roste počet záznamů v databázích exponenciálním tempem, jsou některé databáze připravené přímo a pouze na virové sekvence, které se dají použít. Nicméně je třeba si dát pozor na stáří a dobu obnovování nových záznamů v těchto databázích.

Je třeba říci, že BLAST hledání v databázích je jedna z časově nejnáročnějších částí bioinformatické analýzy, kdy doba trvání běhu příkazu může být i několik dní, než jsou všechny námi vytvořené sekvence porovnány s databází. Soubory s kontigy obsahují několik tisíc sekvencí. Proto je např. lepší rozdělit soubor na několik menších souborů, např. podle velikosti kontigů, a všechny kontigy kratší než např 500 (nebo 1000, záleží na tom, co hledáme) bp odstranit ze souboru úplně.

Prvně se zjišťuje, zda-li jsou v nových sekvencích úseky, odpovídající již známým virovým sekvencím. Prvně porovnáme sekvence s databází virových referenčních genomů z NCBI (https://www.ncbi.nlm.nih.gov/labs/virus/vssi/#/ …… -> all nucleotides)

blastn -num\_threads N -query soubor s contigy.fasta -db nazev database -max target segs 1 -evalue 1e-3 -outfmt '6 qseqid pident length qlen slen qstart qend evalue bitscore salltitles sscinames' -out soubor\_s\_vysledky.txt

kde -num threads je počet procesorů, -query je vstupní soubor s kontigy (v našem případě transcripts.fasta nebo Trinity.fasta), -max\_target\_seqs je parametr, který udává maximální počet cílových sekvencí podobných vstupním kontigům, -evalue je parametr udávající jaká je pravděpodobnost že je dotazovaná sekvence přítomná v databázi (expected value), outfmt je parametr, kterým se určuje podoba výstupního souboru (viz dále) a -out je název výstupního souboru s výsledky hledání. Blastn příkaz znamená hledání v nukleotidových databázích, kdy se porovnávají nukleotidové sekvence s nukleotidovými sekvencemi.

Výstupem je textový soubor s několika sloupci. První sloupec identifikuje kontig, u kterého se našla v databázi shoda (qseqid). Druhý sloupec udává procento podobnosti kontigu s vyhledanou sekvencí (pident). Třetí sloupec udává délku alignmentu obou sekvencí (length). Délka sekvence kontigu udává, jak je dlouhá sekvence (qlen) ve srovnání s délkou referenční sekvence (slen). Začátek (qstart) a konec (qend) alignmentu udává, v jak je dlouhá sekvence, kde se jednotlivé nukleotidy (proteiny v případě blastx, viz dále) překrývají. Evalue (evalue) je hodnota, která odpovídá počtu záznamů, které by byly statisticky významně podobné zájmové sekvenci a zároveň měly nízkou pravděpodobnost,

že se natolik podobné záznamy v databázi vyskytují náhodou – čím nižší je tato hodnota, tím lepší je výsledek hledání.

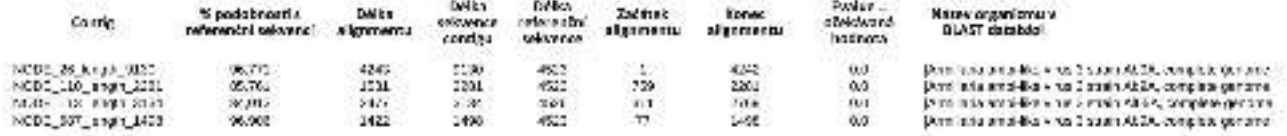

Obr. 12. Pozitivní shoda sekvencí s nukleotidovými sekvencemi z NCBI databáze. Popis sloupců viz text.

Dále můžeme kontigy porovnat s nukleotidovou databází všech organizmů, spravovanou NCBI (https://www.ncbi.nlm.nih.gov/nucleotide)

blastn -num\_threads N -query soubor\_s\_contigy.fasta -db nt -max target segs 1 -evalue 1e-5 -outfmt '6 gsegid pident length qlen slen qstart qend evalue bitscore salltitles sscinames' -out soubor\_s\_vysledky.txt

Nakonec porovnáme námi vytvořené kontigy s proteinovou databází (např. nr z NCBI, swissprot z EMBL), v našem případě s databází UniProt (https://www.uniprot.org/uniprot/? [query=taxonomy:10239](https://www.uniprot.org/uniprot/?query=taxonomy:10239) pro viry). Pokud není žádná nebo minimální shoda našich kontigů s nukleotidovými záznamy, použijeme srovnání kontigů s proteinovou databází. Databáze UniProt obsahuje referenční sekvence proteinu, genů a popisů, nutných pro studium exprese genů a proteinů.

blastx -num\_threads N -query soubor\_s\_contigy.fasta -db uniprot -max\_target\_seqs 1 -evalue 1e-5 -outfmt '6 qseqid pident length qlen slen qstart qend evalue bitscore salltitles sscinames' -out soubor\_s\_vysledky.txt

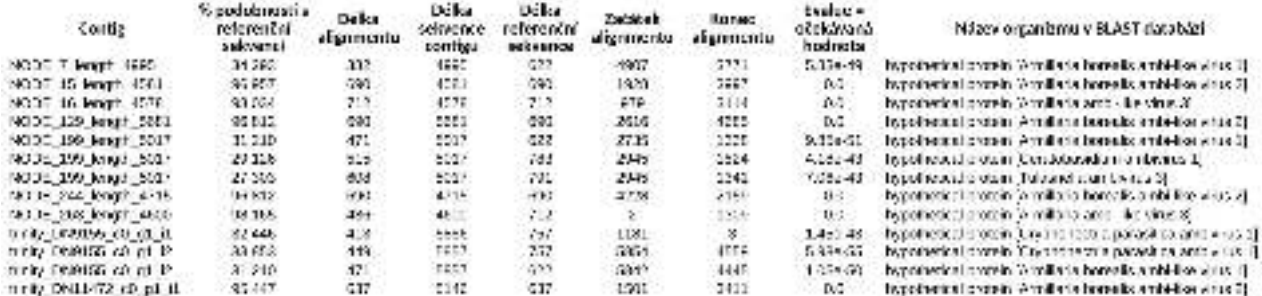

Obr. 13. Pozitivní shoda nových kontigů s proteinovými sekvencemi ambi – like známých virů z UniProt databáze. Popis sloupců viz text výše.

Těmito kroky a srovnání sekvencí s databázemi nukleotidových a proteinových sekvencí jsme získali záznamy o potenciálních virových sekvencí. Pokud budeme popisovat nové viry, je nutné ale všechny tyto sekvence otestovat a zjistit, jak jsou viry v hostiteli uspořádány, jestli se jedná o provirus, nebo o celý virus a jeho přesnou sekvenci.

Pokud nebudeme chtít nový virus popisovat a bude nám stačit pouhá jeho identifikace, můžeme rovnou přistoupit k testování jeho virulence a přenosu.

 $\mathcal{L}^{(p)}_k$ 

Obr. 14. Sekvence nově detekovaného ambi-like viru s vyznačenými kodujícími oblastmi v podobě ORF (open reading frames). Jeden ORF je ve směru 3' -> 5', druhý ORF ve směru  $5'$  -> 3'.

 $\frac{45\%}{1}$ 

#### **7. Vyšetření biologického materiálu na přítomnost mykovirů**

V momentu, kdy máme k dispozici sekvenci viru, získanou bioinformatickou analýzou NGS dat, můžeme začít testovat přítomnost virů v jednotlivých izolátech z biobanky václavek. Postup spočívá v navržení specifických primerů pro sekvenci ambi-like virů, screening přítomnosti ambi-like virů v izolovaných kulturách václavek a testech, vedoucích k přenosu virů z infikovaných na neinfikované houby. K tomuto přenosu dochází pomocí hybridizace hyfových vláken, která jsou infikovaná mykovirem a hyfových vláken bez přítomnosti mykovirů. Zároveň jsou ověřovány kmeny, které budou vhodnými adepty na pokusy s přenosem viru, protože se v nich ambi-like viry nevyskytují.

#### **7.1. Navrhování primerů**

Prvním krokem v analýze mykovirů v kmenech hub, u nichž nebylo prováděno NGS sekvenování, je navržení specifických primerů pro část sekvence ambi-like viru. Po PCR analýze je amplifikovaný fragment virové sekvence identifikován vizuálně na agarózovém gelu a poté je osekvenován a získaná sekvence je porovnána pomocí nástroje BLAST s databazí sekvencí NCBI (GenBank). K navrhování primerů existuje celá řada programů, nejpoužívanějším je software Primer3 (Untergasser a kol., 2012), který je součástí balíku Geneious.

- 1. Sekvenci sestavenou z NGS sekvenování nahrajeme do programu Geneious (ve verzi 8.1.9 – Biomatters, Ltd.) a sputíme program Primer3. Program sám vyhledá nejpříhodnější sekvence primerů ve směru 3' -> 5' i ve směru 5' -> 3'.
- 2. Vybereme sekvence primerů (forward a reverse primerový pár), které odpovídají nejlépe zadaným kriteriím – např. navržený fragment byl dlouhý ideálně kolem 500 bp, oba F i R primery měli co nejpodobnější Tm (melting temperature), primery nesmí vytvářet vlásenky a dimery, poměr G-C párů bází by měl být ideálně mezi 40-60 % a primery by se měly primárně navrhovat z konzervované části DNA.
- 3. Následně vybrané primery porovnáme pomocí BLAST s databazí. Zvolené sekvence primerů se nesmí vyskytovat v jiném organismu, který by se mohl vyskytovat společně s námi zkoumaným materiálem. .
- 4. Sekvence primerů, které jsme vybrali, necháme nasystetizovat v komerční laboraotři (např. KRD Praha, Macrogen Europe, Holandsko).
- 5. Příklad navržených primerů pro sekvenci ambi-like virů jsou v tabulce 1

Tab. 1. Navržené sekvence primerů pro ambi-like virus

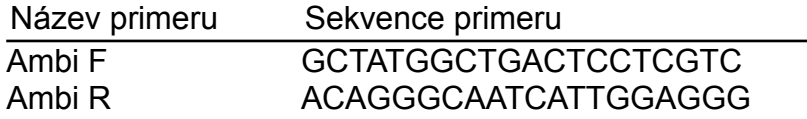

#### **7. 2. Reverzní transkripce izolované celkové RNA**

PCR reakce probíhá na templátu DNA, analýza je založena na replikaci DNA a klíčovým enzymem je DNA polymeráza. Proto je nutné izolovanou celkovou RNA (viz kap. 4.3.) přepsat procesem reverzní transkripce na cDNA, která slouží jako templát pro PCR s primery pro ambi-like virus. Existuje celá řada komerčních kitů pro reverzní transkripci. Jedná se v zásadě o jednu reakci kombinující reverzní transkripci a PCR , která probíhá v termocyklerech, stejně jako klasická PCR. Proces reverzní transkripce probíhá podle manuálu výrobce kitu.

Reverzní transkripce se připraví pomocí kitu, např. kitem ImProm-II Reverse Transcription System (Promega, Madison, USA)

- 1. Na ledu smícháme 0,5 µl forward primeru, 0,5 µl reverse primeru, 3 µl celkové RNA a 1 µl vody bez nukleáz.
- 2. Směs necháme denaturovat při 70 °C 5 minut, poté okamžitě přemístíme zpět na led a necháme inkubovat alespoň 5 minut.
- 3. Připravíme reakční mix pro reverzní transkripci smícháním následujících komponent na ledu.

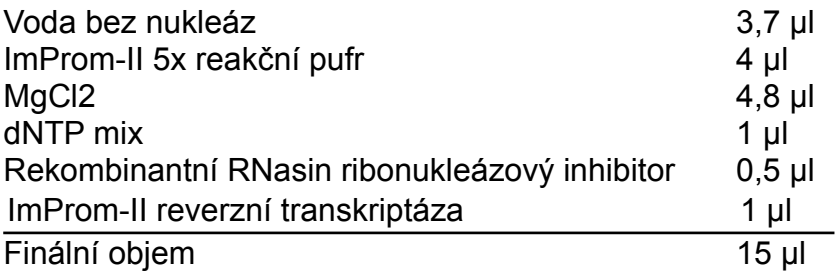

- 4. Celý namíchaný objem 15 µl reakčního mixu přidáme k denaturované celkové RNA s navrženými ambi-like F i R primery.
- 5. Vzorek vložíme do termo-bloku a nastavíme teplotní profil reakce následovně

25 °C - 5 minut 42 °C - 60 minut

- 70 °C 15 minut
	- 6. Výsledkem reakce je cDNA, kterou můžeme použít pro další analýzy, popř. zamrazit při -80° C do doby použití.

#### **7.3. Klasická PCR reakce a důkaz ambi-like virů**

Jako templát klasické PCR slouží cDNA získaná reverzní transkripcí. Klasickou PCR provádíme proto, abychom:

1) potvrdili a zjistili, kde v NGS sekvenovaných vzorcích hub se ambi-like virus nachází, protože celková RNA se izoluje jako pool několika vzorků václavek,

2) zjistili, jestli se ambi-like viry nenacházejí také v jiných, NGS nesekvenovaných, izolátech a vzorcích mycelia václavek.

Pro PCR použijeme navržené primery specifické pro námi identifikované ambi-like viry (viz výše).

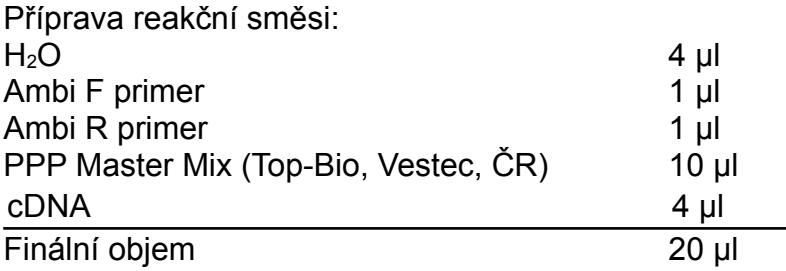

Mikrozkumavky s PCR směsí vložíme do termocykleru a spustíme reakci o následujícím teplotním profilu:

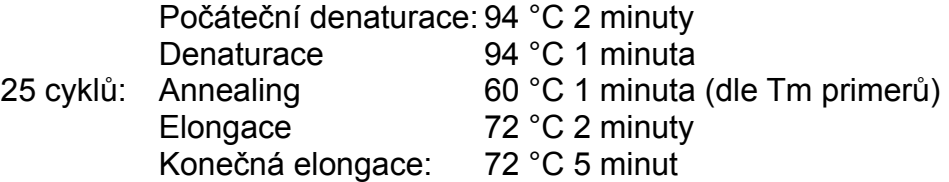

Po dokončení PCR vizualizujeme amplifikované fragmenty na agarózovém gelu a amplifikované PCR produkty necháme osekvenovat v externí laboratoři s ambi-like primery za účelem potvrzení specifičnosti analýzy. Výsledné sekvence porovnáme s databází sekvencí NCBI (podrobnější postup viz. Čurn a kol., 2019).

#### **8. Testování přenosu mykovirů v laboratoři**

Vzhledem k tomu, že se mykoviry považují za potenciální prostředky biologické ochrany proti celé řadě fytopatogenních hub, je důležité testovat přenositelnost mykovirů mezi jedinci populací fytopatogenních druhů hub. Doposud byly popsány přenosy mykovirů sporami nebo splynutím hyf anastomózou (Nuss 2005; Zhao a kol. 2020; Yu a kol., 2013). Z výše uvedeného vyplývá, že přenos mykovirů mezi jedinci je možný a to může mít i potenciální dopad na biologickou ochranu proti václavkám.

#### **8.1. Hybridizace kmenů václavek**

Přenos mykovirů splýváním hyf je proces, kdy dochází k výměně genetických informací mezi jedinci a možnému přenosu informací z jednoho jedince na druhého. Testy jsou postavené na prorůstání hyfových vláken infikovaných mykovirem a neinfikovaných mykovirem kmenů václavek na jedné agarové misce. Popsaný postup je graficky znázorněn na obrázku 15.

- 1. Připravíme si misky s ME agarem
- 2. Na misku s agarem dáme na jednu polovinu inokulum mycelia kmene václavky, která není infikována ambi-like virem. Na druhou polovinu agaru v misce dáme kmen václavky, který je ambi-like virem infikovaný (obr. 15A.)
- 3. Jako kontrolu nainokulujeme každý kmen václavky zvlášť na samostatnou misku s agarem.
- 4. Misky umístíme do termostatu a necháme kultivovat (viz Čurn a kol., 2019).
- 5. Po cca 3 týdnech misky z termostatu vyndáme a část nově narostlého mycelia na styku obou kmenů odebereme a nainokulujeme na nové misky s agarem. Opět dáme kultivovat do termostatu (obr. 15C).
- 6. Pasážování provádíme po třech týdnech. Nukleové kyseliny ale můžeme izolovat již po 2 týdnech, kdy odeberem mycelium a vyizolujeme celkovou RNA a/nebo DNA. Extrahované kyseliny zpracujeme příslušnými postupy (viz předešlé kapitoly, Čurn a kol., 2019). Nukleové kyseliny extrahujeme i z kontrolních vzorků.
- 7. V případě, že PCR reakcí s příslušnými primery získáme amplikony mykovirů v původně neinfikovaném kmeni a Sangerovo sekvenování potvrdí přítomnost sekvencí mykoviru v původně neinfekčním kmeni, dosáhli jsme hyfálního přenosu mykoviru.

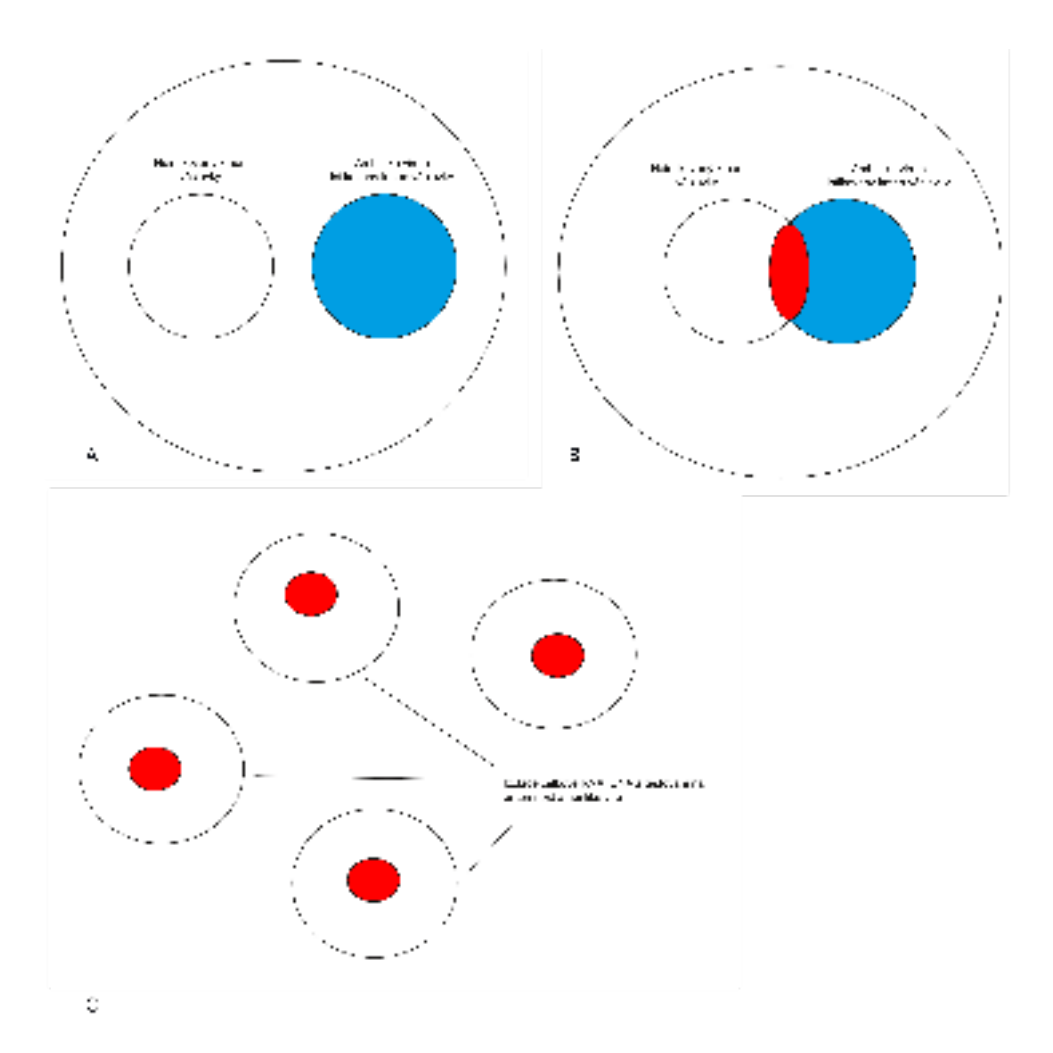

Obr. 15, Schematické znázornění postupu testování přenosu virů.

#### **9. Srovnání novosti postupů**

V současné době není v ČR k dispozici dostupná metodika, zabývající se touto problematikou. Dosud dostupné informace jsou dílčí, velké množství informací týkajících se metod NGS je dostupné v celé řadě vědeckých publikací a monografiích, zabývajících se problematikou detekce virovych nákaz u hub, ale nikde dostupné v takto podrobné a komplexní podobě.

Předkládaná metodika zahrnuje popis všech metodických a analytických postupů od sběru a kultivace hub, přes izolaci nukleových kyselin a jejich zpracování pro NGS analýzu až po podrobný popis bioinformatického zpracování NGS dat a popis detekce nových virů.

Novost postupu spočívá v kombinaci metod molekulárně biologických a bioinformatických použitelných k detekci virů a jejich identifikaci u václavek, které nebyly doposud v ČR pro diagnostiku virů václavek použity.

#### **10. Popis uplatnění metodiky**

Metodika "Metodika identifikace a determinace mykovirů u hub rodu Armillaria" v první části popisuje teoretický úvod do problematiky. V praktické části jsou uvedeny postupy potřebné pro nakládání s biologickými vzorky, izolací nukleových kyselin, přípravu vzorků pro NGS sekvenování a vyhodnocení sekvenačních dat pomocí bioinformatických nástrojů pro detekci viru v houbových hostitelích.

V metodice jsou shrnuty soubory optimalizovaných postupů a návodů pro molekulární a bioinformatickou analýzu sekvencí nových virů, na jejichž základě lze dle uvedených postupů provádět analýzy houbových hostitelů s cílem optimální detekce přítomnosti RNA virových elementů. Výstupem analýzy je detekce potenciálních biologických agens, použitelných v rámci integrované, popř. biologické ochrany proti václavkám, resp. houbám obecně.

Uživatelé metodiky jsou výzkumná lesnická pracoviště, která mohou využít přednosti optimalizovaného postupu detekce nových potenciálních biologicky aktivních virových elementů u patogenních hub. Metodiku mohou využít v rámci vědecké činnosti i vysoké a střední školy se zaměřením na ochranu lesa. Metodika se může uplatnit v celé řadě výzkumných a vysokoškolských organizací vzhledem k obecnému postupu při detekci nových organizmů metodami NGS.

#### **11. Ekonomické aspekty**

Předpokládané přínosy metodiky v rovině ekonomické nelze přesně vyčíslit. V případě úspešné identifikace viru, který bude zásadně ovlivňovat vztah václavka - smrk ve prospěch smrku, by byly ekonomické přínosy vyčísleny do výše několika stovek tisíc korun ve formě vyšších výnosů z produkčních ploch a kvalitní, výhodně obchodovatelné dřevní hmoty. Identifikace viru vhodného k biologické ochraně smrků proti václvkám by také přinesla finanční prospěch ve formě užitných vzorů a patentových přihlášek.

Dalšími přínosy předkládané metodiky jsou rozšíření spektra technik a metodických postupů používaných v diagnostických laboratořích, rozšíření portfolia technik a služeb prováděných v laboratoři a ekonomický přínos související s těmito službami a v rovině metodické a vzdělávací. Metodika bude využitá ve výzkumných laboratořích, na vysokých a středních školách.

#### **12. Seznam použité literatury**

Abdoulaye A.H., Foda M.F., Kotta-Loizou I. 2019: Viruses Infecting the Plant Pathogenic Fungus *Rhizoctonia solani*. Viruses 11(12): 1113. doi:10.3390/v11121113

Altschul S. F., Gish W., Miller W., Myers E.W., Lipman D. J. 1990: Basic local alignment search tool. J Mol Biol. 215 (3): 403-10. doi: 10.1016/S0022-2836(05)80360-2.

Andrews S. 2010: FastQC: AQuality Control Tool for High Throughput Sequence Data. Available at: http://www.bioinformatics.babraham.ac.uk/projects/fastqc/

Antonín V., Tomšovský M., Sedlák P., Májek T., Jankovský L. 2009: Morphological and molecular characterization of the *Armillaria cepistipes*—*A. gallica* complex in the Czech Republic and Slovakia. Mycol. Prog. 8: 259–271. doi: 10.1007/s11557-009-0597-1.

Boland G. J. 1992: Hypovirulence and double-stranded RNA in *Sclerotinia sclerotiorum*. Can. J. Plant Pathol. 14, 10–17. doi: 10.1080/07060669209500900

Bryner S. F., Rigling D., Brunner P. C. 2012: Invasion history and demographic pattern of*Cryphonectria hypovirus 1* across European populations of the chestnut blight fungus. Ecol. Evol. 2, 3227–3241. doi: 10.1002/ece3.429

Coetzee M.P.A., Wingfield B.D., Wingfield M.J. 2018: *Armillaria* Root-Rot Pathogens: Species Boundaries and Global Distribution. Pathogens 24;7(4):83. doi: 10.3390/pathogens7040083.

Čurn V., Tonka T., Křížová L., Jozová E. 2019: Metodika izolace DNA a analýzy molekulárních markerů u hub. ZF České Budějovice. ISBN: 978-80-7394-781-1

Dobin A., Davies C. A., Schlesinger F. et al. 2013: STAR: ultrafast universal RNA-seq aligner. Bioinformatics Vol 29 (1), Pages 15–21. doi: 10.1093/bioinformatics/bts635

García-Pedrajas M.D., Cañizares M.C., Sarmiento-Villamil J.L., Jacquat A.G., Dambolena J.S. 2019: Mycoviruses in Biological Control: From Basic Research to Field Implementation. Phytopathology. Nov. 109(11): 1828-1839. doi: 10.1094/PHYTO-05-19- 0166-RVW

Ghabrial S. A., Caston, J. R., Jiang, D., Nibert, M. L. & Suzuki, N. 2015: 50-plus years of fungal viruses. Virology 479–480, 356–368. doi: 10.1016/j.virol.2015.02.034

Grabherr M.G., Haas B.J., Yassour M., et al. 2011: Full-length transcriptome assembly from RNA-Seq data without a reference genome. Nat Biotechnol. 29 (7): 644-652. doi:10.1038/nbt.1883

Guillaumin J.-J., et al. 1993: Geographical distribution and ecology of the *Armillaria* species in western Europe. Eur. J. Plant Pathol. 23: 321 - 341.

Hao F., Wu M. Li, G. 2018: Molecular characterization and geographic distribution of a mymonavirus in the population of *Botrytis cinerea*. Viruses 10:432. doi: 10.3390/v10080432

Herrero N., Dueñas E., Quesada-Moraga E., Zabalgogeazcoa I. 2012: Prevalence and diversity of viruses in the entomopathogenic fungus *Beauveria bassiana*. Appl. Environ. Microbiol. 78, 8523–8530. doi: 10.1128/AEM.01954-12

Hillman B. I., Aulia A. & Suzuki N. 2018:Viruses of plant-interacting fungi. Adv. Virus Res. 100, 99–116.

Hollings M. 1962. Viruses associated with a die-back disease of cultivated mushroom. *Nature* 196, 962–965. doi: 10.1038/196962a0

Linnakoski R., Sutela S., Coetzee M.P.A. et al. 2021: *Armillaria* root rot fungi host singlestranded RNA viruses. Sci. Rep. Apr 1;11(1): 7336. doi: 10.1038/s41598-021-86343-7.

Martin M. 2011: Cutadapt removes adapter sequences from high-throughput sequencing reads. EMBnet.journal, v. 17, n. 1, p. pp. 10-12, doi:10.14806/ej.17.1.200.

Morris T. J., Dodds J. A. 1979:. Isolation and analysis of double-stranded RNA from virusinfected plant and fungal tissue. Phytopathology 69, 854–858. doi: 10.1094/Phyto-69-854

Nuss D. 2005: Hypovirulence: Mycoviruses at the fungal–plant interface. Nat. Rev. Microbiol. 3, 632–642. doi: 10.1038/nrmicro1206

Robinson J. T., Thorvaldsdóttir H., Winckler W., et al. 2011: Integrative genomics viewer. Nat Biotechnol. 29 (1): 24-26. doi:10.1038/nbt.1754

Rumbou A., Vainio E.J., Büttner C. 2021: Towards the Forest Virome: High-Throughput Sequencing Drastically Expands Our Understanding on Virosphere in Temperate Forest Ecosystems. Microorganisms. 9 (8) :1730. doi:10.3390/microorganisms9081730

Sayers E. W., Agarwala R., Bolton E. E., et al. 2019: Database resources of the National Center for Biotechnology Information. Nucleic Acids Res. Jan 8; 47 (D1): D23-D28. doi: 10.1093/nar/gky1069.

Sharma M., Guleria S., Singh K., Chauhan A., Kulshrestha S. 2018: Mycovirus associated hypovirulence, a potential method for biological control of *Fusarium* species. Virus disease. 29(2): 134-140. doi:10.1007/s13337-018-0438-4

Son M., Yu J., Kim K.-H. 2015: Five Questions about Mycoviruses. PLoS Pathog 11(11): e1005172. doi: 10.1371/journal.ppat.1005172

Sutela, S. Poimala A. & Vainio E. J. 2019: Viruses of fungi and oomycetes in the soil environment. *FEMS Microbiol. Ecol.* **95**, 119. doi: 10.1093/femsec/fiz119.

Untergasser A., Cutcutache I., Koressaar T., Ye J., Faircloth B.C., Remm M., Rozen S.G. 2012: Primer3--new capabilities and interfaces. Nucleic Acids Res. 2012 Aug 1;40(15):e115.

Xie J., Jiang D. 2014: New insights into mycoviruses and exploration for the biological control of crop fungal diseases. Annu. Rev. Phytopathol. 52: 45-68. doi: 10.1146/annurevphyto-102313-050222.

Yu, X., Li, B., Fu, Y., Xie, J., Cheng, J., Ghabrial, S. A., et al. 2013" Extracellular transmission of a DNA mycovirus and its use as a natural fungicide. Proc. Natl. Acad. Sci. U.S.A. 110, 1452-1457. doi: 10.1073/pnas.1213755110

Zhang Y., Guo Li, Ma L. J. 2018: A Computational Protocol to Analyze Metatranscriptomic Data Capturing Fungal - Host Interactions. Wenbo Ma and Thomas Wolpert (eds.), Plant Pathogenic Fungi and Oomycetes: Methods and Protocols, Methods in Molecular Biology, vol. 1848, doi: 10.1007/978-1-4939-8724-5\_15,

Zhao Y., Zhang Y., Wan X., She Y., Li M., Xi H., Xie J., Wen C. 2020: A Novel Ourmia-Like Mycovirus Confers Hypovirulence-Associated Traits on Fusarium oxysporum. Front Microbiol. 2020 Dec 9;11:569869. doi: 10.3389/fmicb.2020.569869. PMID: 33362731; PMCID: PMC7756082.